#### CHAPTER 2

#### **ARRAYS AND STRUCTURES**

All the programs in this file are selected from Ellis Horowitz, Sartaj Sahni, and Susan Anderson-Freed "Fundamentals of Data Structures in C",

### Arrays

#### Array: a set of **index** and **value**

#### data structure:

For each index, there is a value associated with that index.

representation (possible):

implemented by using consecutive memory.

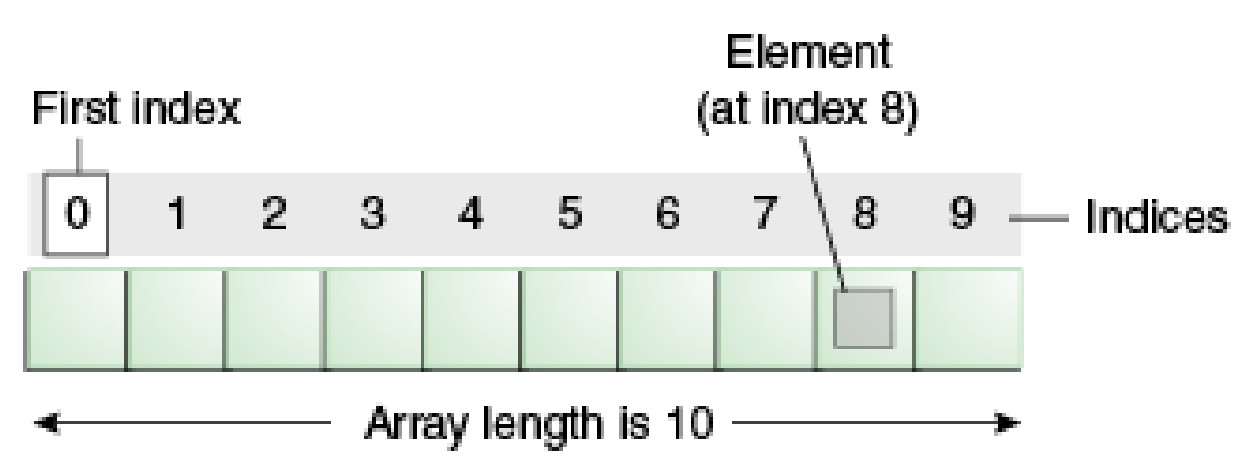

#### <span id="page-2-0"></span>**Structure** *Array* is

**objects:** A set of pairs <*index, value*> where for each value of *index* there is a value from the set *item*. *Index* is a finite ordered set of one or more dimensions, for example,  $\{0, \ldots, n-1\}$  for one dimension,  $\{(0,0),(0,1),(0,2),(1,0),(1,1),(1,2),(2,0),(2,1),(2,2)\}\$  for two dimensions, etc.

#### **Functions:**

for all  $A \in \text{Array}, i \in index, x \in item, j, size \in integer$ Array Create(j, list)  $\therefore$  **return** an array of *j* dimensions where list is a j-tuple whose *i*th element is the size of the *i*th dimension. *Items* are undefined. *Item* Retrieve(A, *i*) ::= **if** ( $i \in index$ ) **return** the item associated with index value *i* in array A **else return** error *Array Store* $(A, i, x)$  ::= **if**  $(i \text{ in } index)$ **return** an array that is identical to array A except the new pair <*i, x*> has been inserted **else return** error **end** array

\***Structure 2.1:** Abstract Data Type *Array* 

# Arrays in C

int list[5],  $*$ plist[5];

list[5]: five integers list[0], list[1], list[2], list[3], list[4] \*plist[5]: five pointers to integers plist[0], plist[1], plist[2], plist[3], plist[4]

#### **implementation of 1-D array**

 $list[0]$  base address =  $\alpha$  $list[1]$   $\alpha + sizeof(int)$ list[2]  $\alpha + 2^*$ sizeof(int) list[3]  $\alpha + 3^*$ sizeof(int) list[4]  $\alpha + 4*{\rm size}$ of(int)

## Arrays in C (*Continued*)

Compare int \*list1 and int list2[5] in C.

Same: list1 and list2 are **pointers**. Difference: list2 reserves **five locations**.

#### Notations:

list2  $\rightarrow$  a pointer to list2[0]  $(iist2 + i) \rightarrow a$  pointer to list2[i] (&list2[i])  $*(list2 + i) \rightarrow list2[i]$  (value)

```
回outlin
```
目的: 顯示一個陣列的address和value

```
int main(void) {
```
}

}

}

```
int one [] = \{0, 1, 2, 3, 4\};
```

```
print1(\&one[0], 5);
```

```
宣告一個陣列並給予值
```

```
void print1(int *ptr, int rows){
  int i;
  printf("Address Contents\n");
  for(i = 0;i < rows;i++){
     printf("%08u %5d\n", ptr+i, *(ptr+i));
```
目的: 顯示一個陣列的address和value

}

}

```
int main(void) {
  int one[] = \{0, 1, 2, 3, 4\};print1\langle \&one[0], 5);
}
void print1(int *ptr, int rows){
  int i;
  printf("Address Contents\n");
  for(i = 0;i < rows;i++){
    printf("%08u %5d\n", ptr+i, *(ptr+i));
                                                  取address
                                              陣列one的索引值
                                           陣列one的長度
```
目的: 顯示一個陣列的address和value

```
int main(void) {
  int one []= \{0, 1, 2, 3, 4\};print1(\&one[0], 5);
```
}

}

```
void print1(int *ptr, int rows){
  int i;
  printf("Address Contents\n");
  for (i = 0; i < rows; i++)printf("\%08u %5d\n", ptr+i, *(ptr+i));
  }
```
八位數的無符號十進位整數,不足以0填滿

目的: 顯示一個陣列的address和value

```
int main(void) {
  int one []= \{0, 1, 2, 3, 4\};print1(\&one[0], 5);
```
}

}

}

```
void print1(int *ptr, int rows){
  int i;
  printf("Address Contents\n");
  for (i = 0; i < rows; i++)printf("%08u %5d\n", ptr+i, *(ptr+i));
```
五位數的有符號十進位整數,不足以空白填滿

目的: 顯示一個陣列的address和value

int main(void) {

}

int one  $[]=\{0, 1, 2, 3, 4\};$ 

print $1$ ( $\&$ one[0], 5);

one 0 1 2 3 4 索引值 0 1 2 3 4 address<sup>06422284</sup> <sup>06422288</sup> <sup>06422292</sup> 06422296 06422300

\* 每個int是4 bytes,所以address之間的間隔差4

void print1(int \*ptr, int rows){ 目的: 顯示一個陣列的address和value

int i;

}

 $i = 0$ 

}

printf("Address Contents\n");

 $f \circ (i = 0; i < \text{rows}; i++)$ 

printf("%08u %5d\n", ptr+i, \*(ptr+i));

索引值 0 1 2 3 address<sup>06422284</sup> <sup>06422288</sup> 06422292 06422296 06422300 ptr+0

Output: Address Contents 06422284 0

one 0 1 2 3 4  $*(ptr+0)$ 

void print1(int \*ptr, int rows){ 目的: 顯示一個陣列的address和value

int i;

}

 $i = 1$ 

}

printf("Address Contents\n");

 $for(i = 0; i < rows; i++)$ 

printf("%08u %5d\n", ptr+i, \*(ptr+i));

one 0 1 2 3 4 索引值 0 1 2 3 4 address<sup>06422284</sup> <sup>06422288</sup> <sup>06422292</sup> 06422296 06422300 ptr+1

 $*(ptr+1)$ 

Output: Address Contents 06422284 0 06422288 1

#### 1-dimension array addressing 目的: 顯示一個陣列的address和value

void print1(int \*ptr, int rows){

int i;

}

}

 $i = 2$ 

printf("Address Contents\n");

for(i = 0;i < rows;i++){

printf("%08u %5d\n", ptr+i, \*(ptr+i));

one 0 1 2 3 4 索引值 address<sup>06422284</sup> <sup>06422288</sup> <sup>06422292</sup> 06422296 06422300  $ptr+2$ Output: 06422288 1 06422292 2

 $*(ptr+2)$ 

Address Contents 06422284 0

void print1(int \*ptr, int rows){ 目的: 顯示一個陣列的address和value

int i;

}

 $i = 3$ 

}

printf("Address Contents\n");

 $for(i = 0;i < rows;i++)$ {

printf("%08u %5d\n", ptr+i, \*(ptr+i));

one 0 1 2 3 4 索引值 0 1 2 3 4 address<sup>06422284</sup> <sup>06422288</sup> <sup>06422292</sup> 06422296 06422300 ptr+3 \*( $ptr+3)$ Output: Address Contents 06422284 0 06422288 1 06422292 2 06422296 3

```
回outlin
```
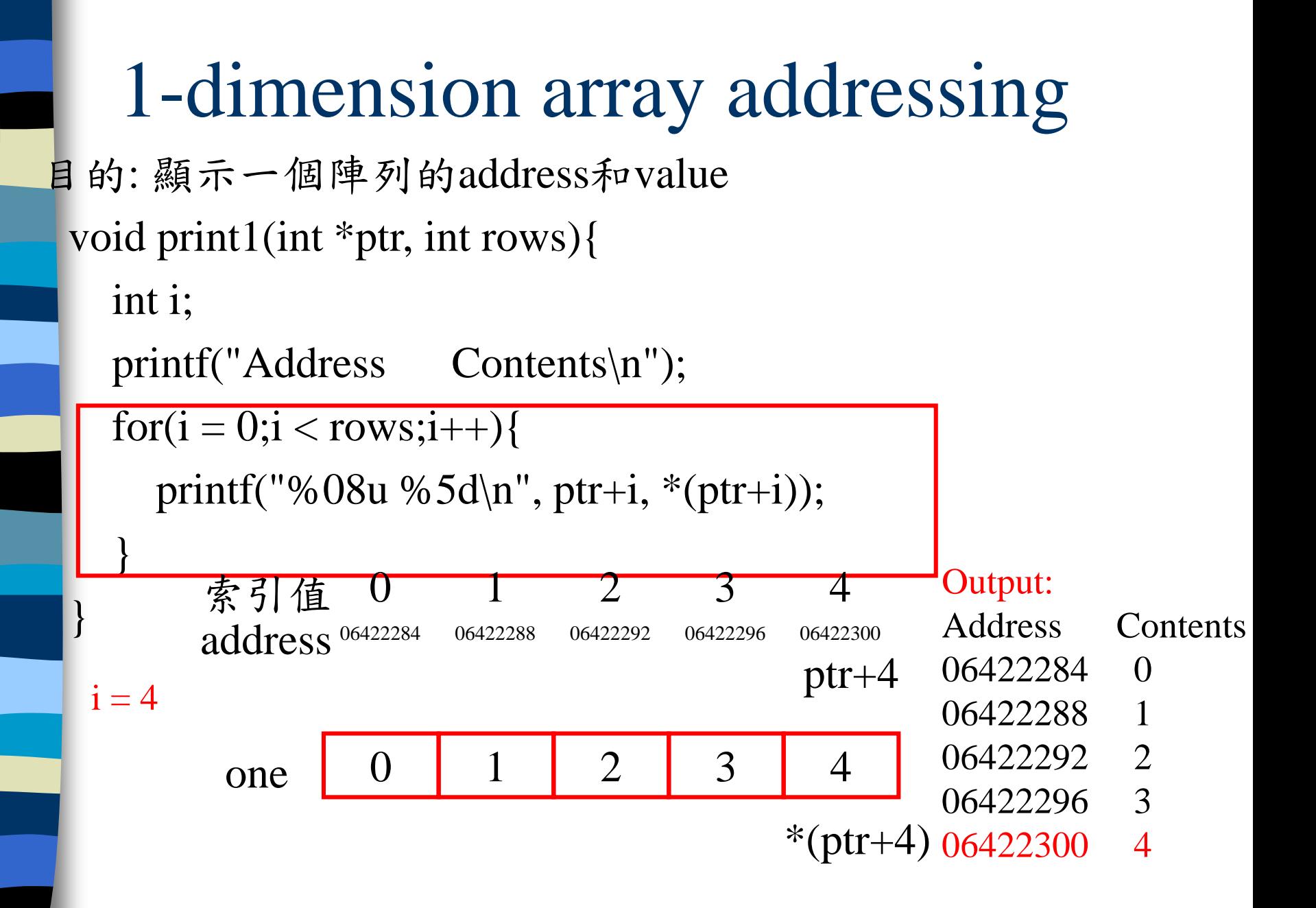

# Multiple Dimension Array

**Two dimension**  $-$  int arr[2][3];

**Three dimension**  $-$  int arr[2][3][4];

N dimension  $-$  int arr[2][3][4][...];

# Multidimensional Arrays

C also allows an array to have more than one dimension.

For example, a two-dimensional array consists of a certain number of rows and columns:

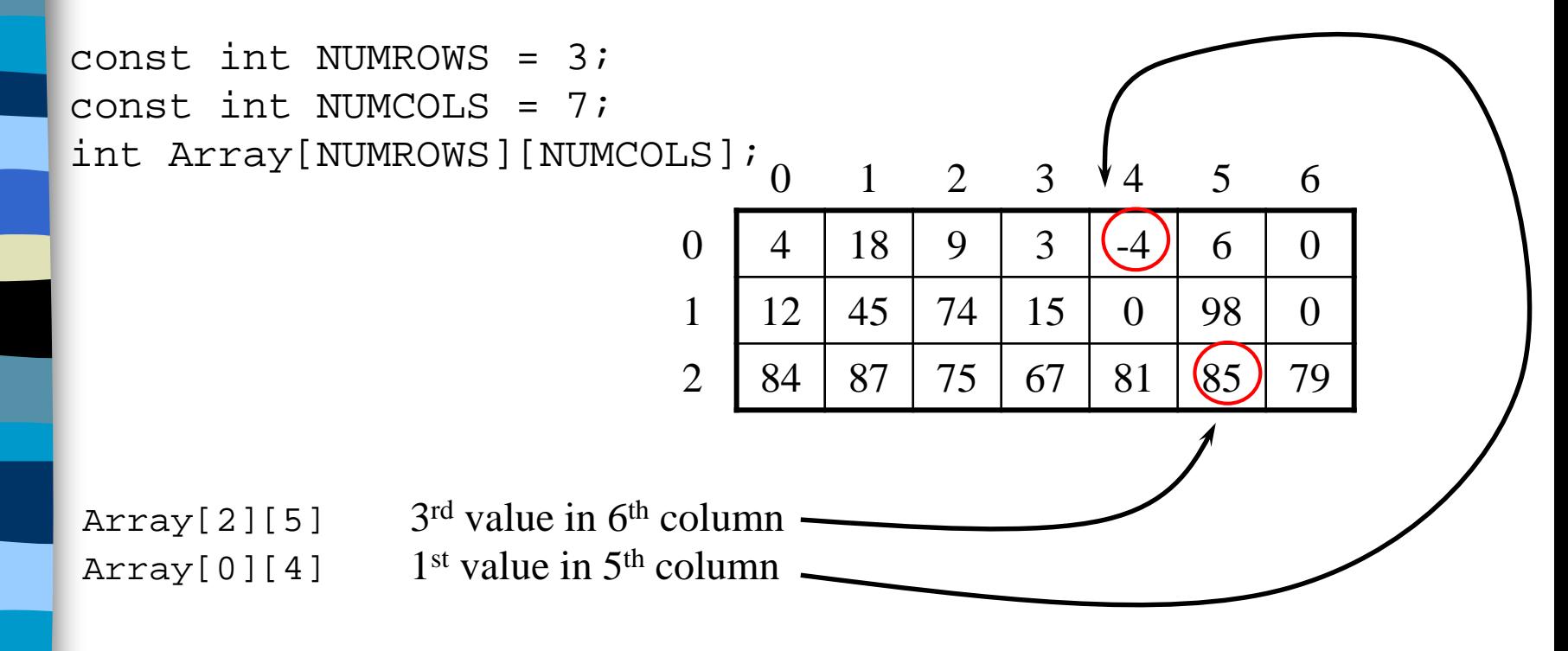

The declaration must specify the number of rows and the number of columns, and both must be constants.

# Processing a 2-D Array

A one-dimensional array is usually processed via a for loop.

Similarly, a two-dimensional array may be processed with a nested for loop:

```
for (int Row = 0; Row < NUMROWS; Row++) {
    for (int Col = 0; Col < NUMCOLS; Col++) {
       Array[Row][Col] = 0;}
}
```
Each pass through the inner for loop will initialize all the elements of the current row to 0.

The outer for loop drives the inner loop to process each of the array's rows.

# Higher-Dimensional Arrays

#### An array can be declared with multiple dimensions.

2 Dimensional 3 Dimensional

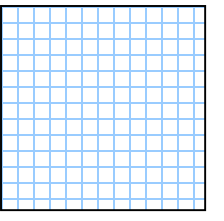

**•**

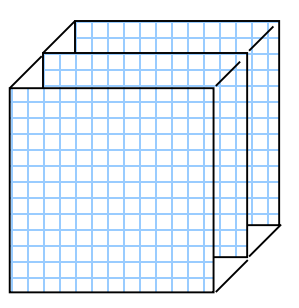

double Coord[100][100][100];

Multiple dimensions get difficult to visualize graphically.

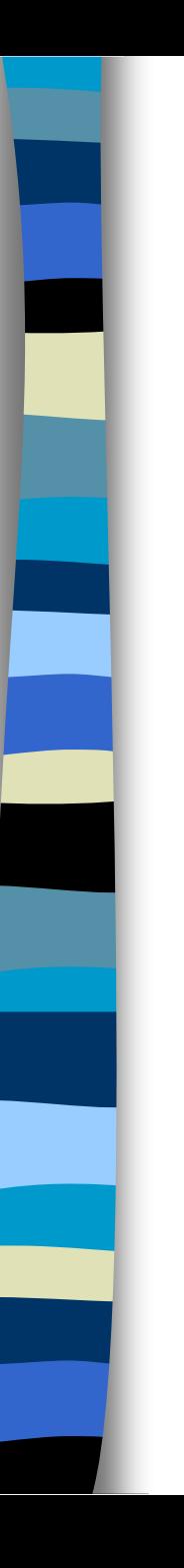

## Structures (records)

struct { char name[10]; int age; float salary; } person;

strcpy(person.name, "james"); person.age=10; person.salary=35000;

### Create structure data type

typedef struct human\_being { char name[10]; int age; float salary; };

or

typedef struct { char name[10]; int age; float salary } human\_being;

CHAPTER 2 human\_being person1, person2;

### Unions

Example: Add fields for male and female. typedef struct sex\_type { enum tag\_field {female, male} sex; union { int children; int beard; } u; }; Similar to struct, but only one field is active.

typedef struct human\_being {

char name[10]; int age; float salary; date dob;

}

human\_being person1, person2; person1.sex\_info.sex=male; person1.sex\_info.u.beard=0 (False);

sex\_type sex\_info;

目的: 實作structure 和 unions

typedef struct { enum {female, male} sex; union { int children; int beard; } u; } sex\_type;

typedef struct { char name[10]; int age; float salary; sex\_type sex\_info; } human\_being;

列舉(Enumeration)是以關鍵 字enum開始加上一個列舉名 稱,並以大括號括住要群組 管理的常數。

說明階層關係

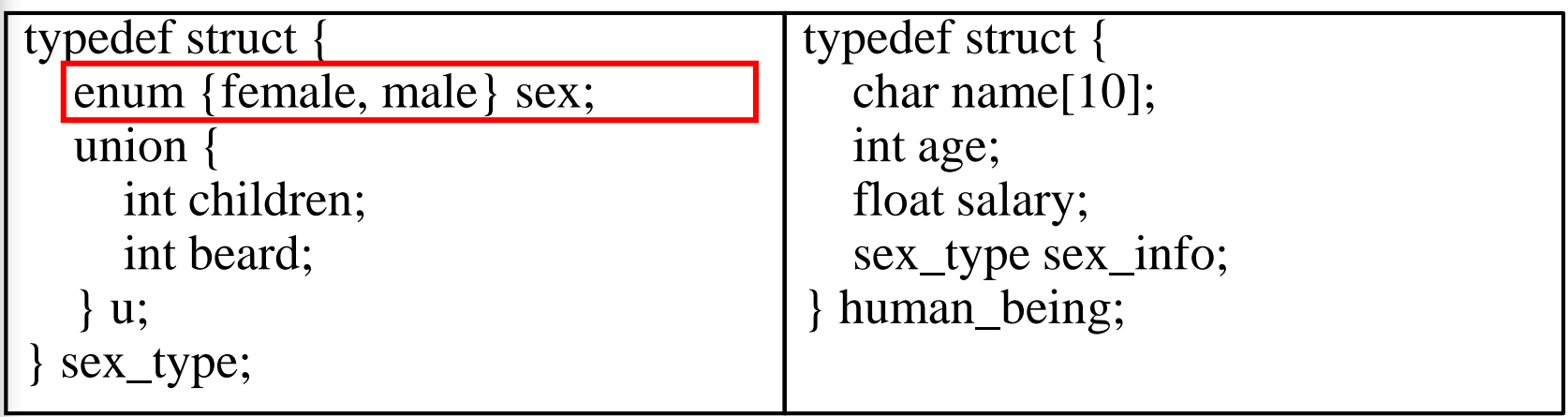

 $\text{sex}$ 

說明階層關係

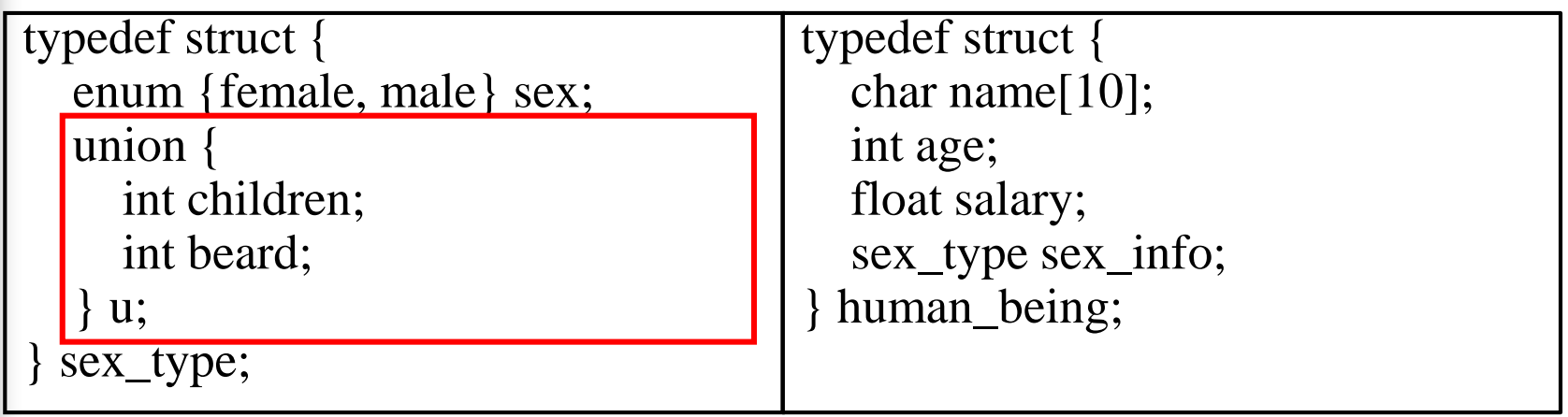

sex  $u \rightarrow$  children -> beard

說明階層關係

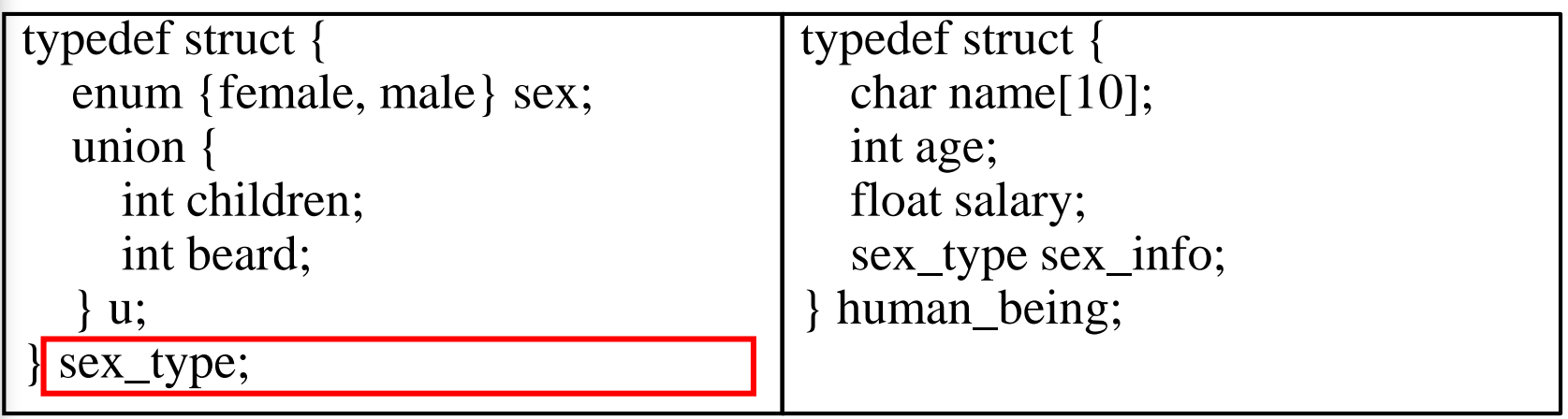

 $sex_info \rightarrow sex$  $\rightarrow$  u  $\rightarrow$  children -> beard

說明階層關係

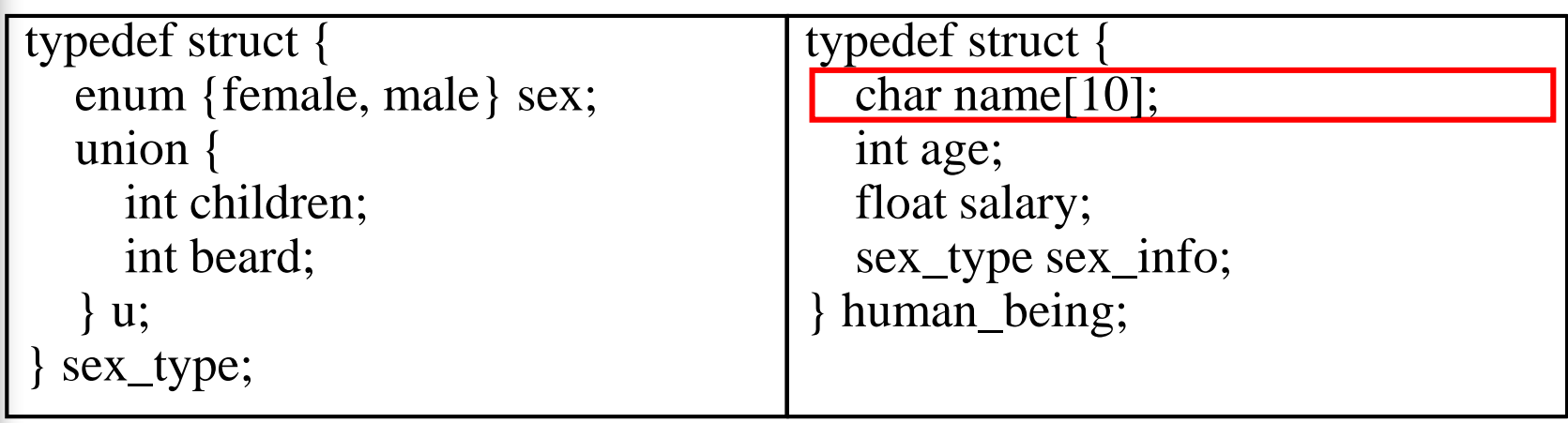

name

說明階層關係

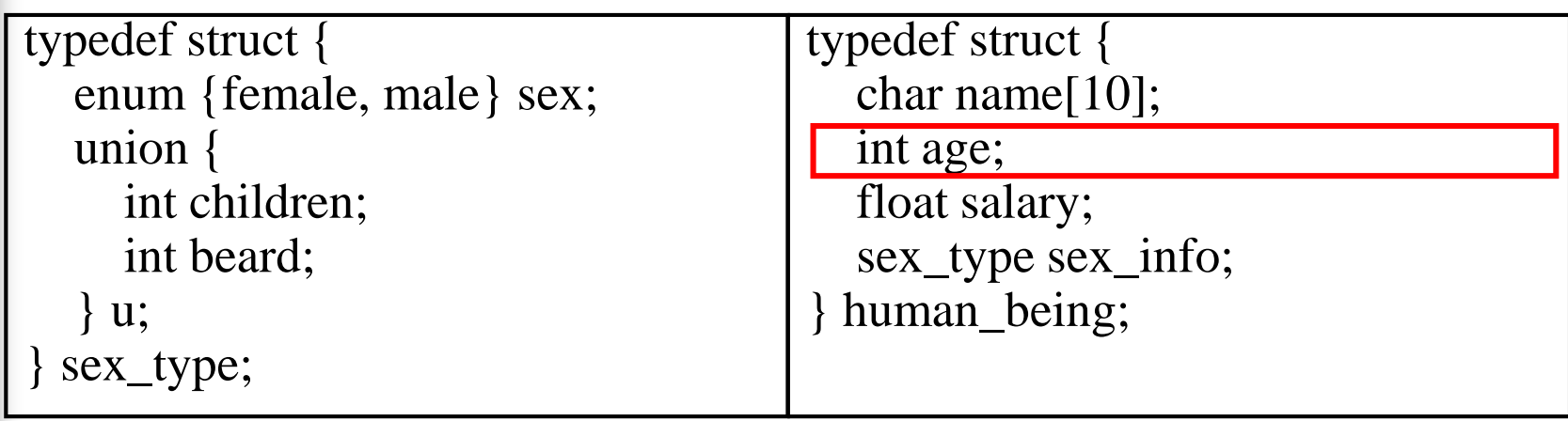

name

age

說明階層關係

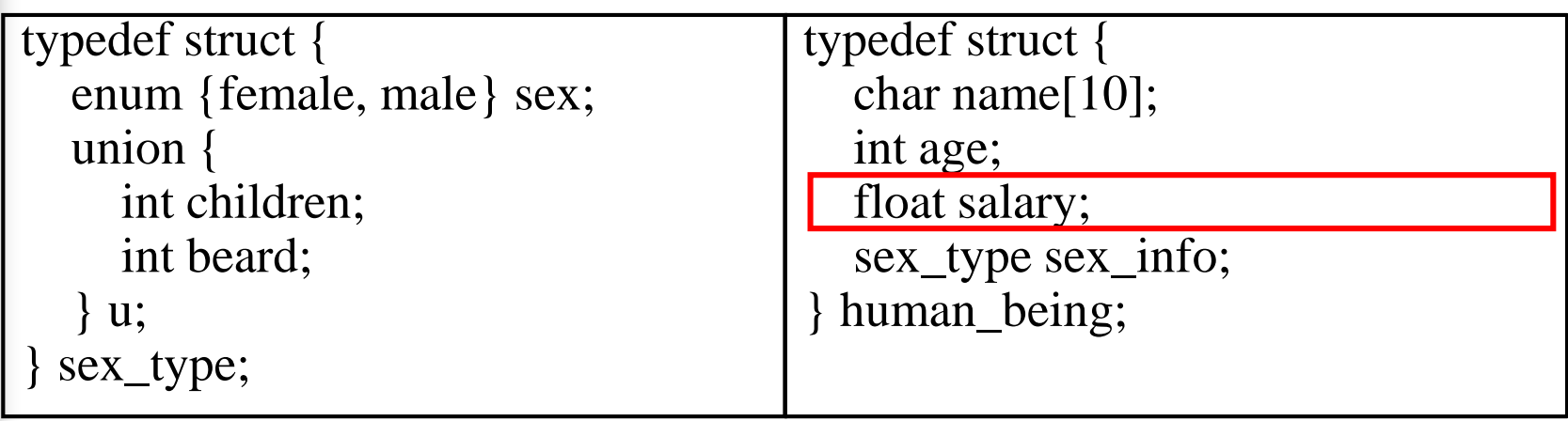

name age salary

說明階層關係

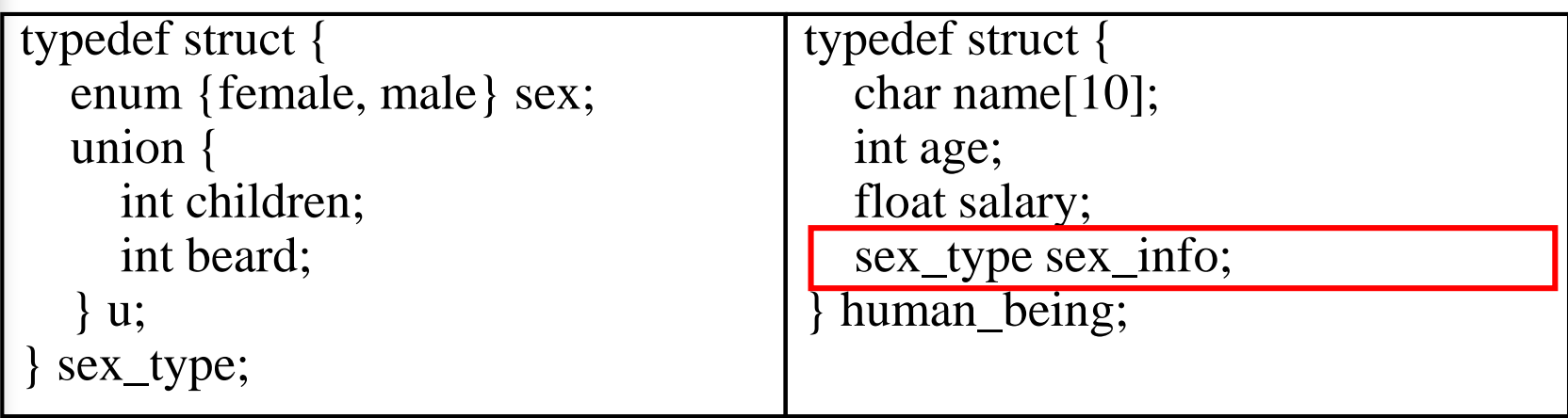

name age salary 型別為結構sex\_type的sex\_info -> sex  $\rightarrow$  u  $\rightarrow$  children -> beard

說明階層關係

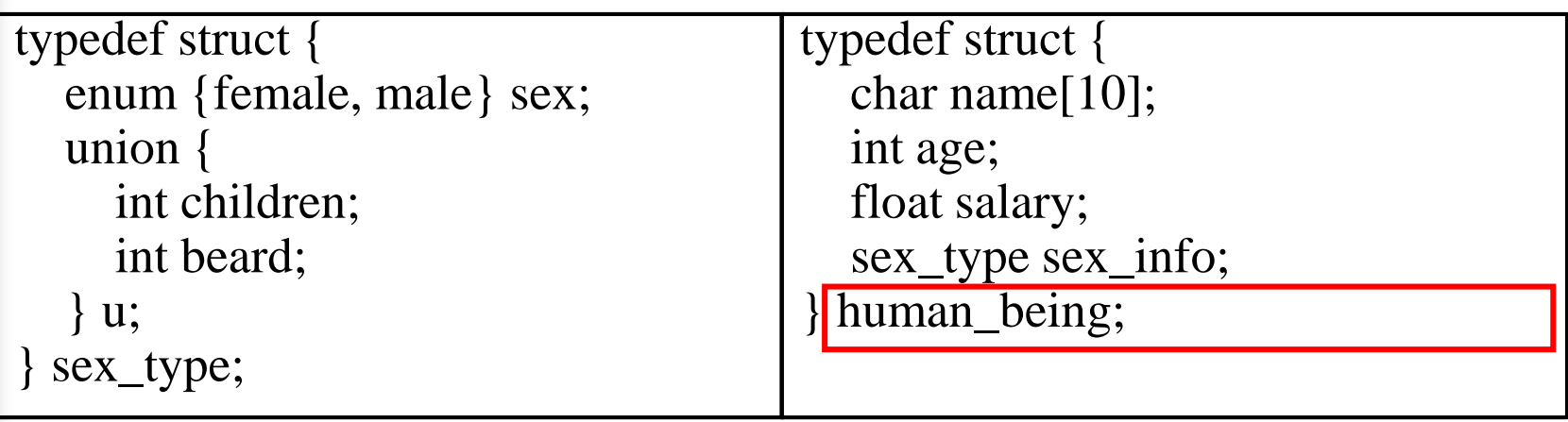

human\_being -> name

-> age

-> salary

->型別為結構sex\_type的sex\_info -> sex

 $\rightarrow$  u  $\rightarrow$  children -> beard

階層關係轉換成程式碼

human\_being person1;

human\_being -> name

-> age

-> salary

->型別為結構sex\_type的sex\_info -> sex

 $\rightarrow$  u  $\rightarrow$  children

-> beard

person1 -> person1.name

- -> person1.age
- -> person1.salary

-> person1.sex\_info -> person1.sex\_info.sex

-> person1.sex\_info.u -> person1.sex\_info.u.children -> person1.sex\_info.u.beard

# Self-Referential Structures

One or more of its components is a pointer to itself.

typedef struct list { char data; list \*link; }

Construct a list with three nodes item1.link=&item2; item2.link=&item3; malloc: obtain a node

list item1, item2, item3; item1.data='a'; item2.data='b'; item3.data='c'; item1.link=item2.link=item3.link=NULL;  $a \rightarrow b \rightarrow c$ 

# Ordered List Examples

ordered (linear) list: (item1, item2, item3, …, item*n*)

- (MONDAY, TUEDSAY, WEDNESDAY, THURSDAY, FRIDAY, SATURDAYY, SUNDAY)
- (2, 3, 4, 5, 6, 7, 8, 9, 10, Jack, Queen, King, Ace)
- (1941, 1942, 1943, 1944, 1945)

 $\blacksquare$  (a1, a2, a3, ..., an-1, an)

# Operations on Ordered List

- 1. Find the length, *n* , of the list.
- 2. Read the items from left to right (or right to left).
- 3. Retrieve the i'th element.
- 4. Store a new value into the i'th position.
- 5. Insert a new element at the position i , causing elements numbered i,  $i+1, \ldots$ , n to become numbered  $i+1$ ,  $i+2$ , ...,  $n+1$ 
	- Delete the element at position i, causing elements numbered  $i+1, \ldots, n$  to become numbered i,  $i+1, \ldots, n$  $n-1$

array (sequential mapping)? (1)~(4) O (5)~(6) X

#### Polynomials  $A(X)=3X^{20}+2X^5+4$ ,  $B(X)=X^4+10X^3+3X^2+1$

#### **Structure** *Polynomial* is

**objects**:  $p(x) = a_1 x^{e_1} + ... + a_n x^{e_n}$ ; a set of ordered pairs of  $\langle e_i, a_i \rangle$  where  $\underline{a_i}$  in *Coefficients* and  $\underline{e_i}$  in *Exponents*,  $e_i$  are integers  $\geq 0$ **functions:** *n*  $p(x) = a_1 x^{e_1} + ... + a_n x$ 

for all *poly, poly1, poly2*  $\in$  *Polynomial, coef*  $\in$  *Coefficients, expon*  ∈*Exponents Polynomial* Zero( )  $::=$  **return** the polynomial,

 $p(x) = 0$ 

- *Boolean* IsZero(*poly*) ::= **if** (*poly*) **return** *FALSE* **else return** *TRUE*
- *Coefficient* Coef(*poly, expon*)  $::=$  **if** (*expon*  $\in$  *poly*) **return** its coefficient **else return** Zero
- *Exponent* Lead\_Exp(*poly*) ::= **return** the largest exponent in *poly*

*Polynomial* Attach(*poly,coef, expon*) ::= **if** (*expon*  $\in$  *poly*) **return** error **else return** the polynomial poly with the term <*coef, expon*> inserted
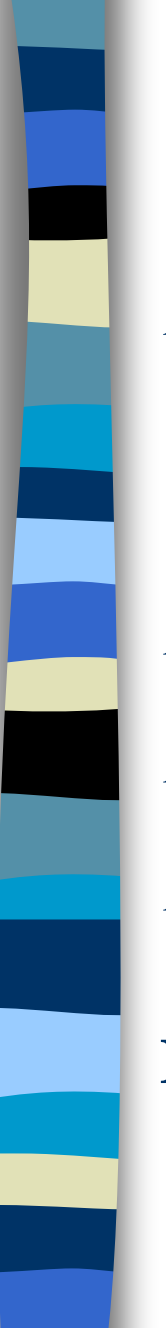

*Polynomial* Remove(*poly, expon*)  $\qquad ::=$  **if** (*expon*  $\in$  *poly*) **return** the polynomial *poly* with the term whose exponent is *expon deleted* **else return** error *Polynomial* SingleMult(*poly, coef, expon*) ::= **return** the polynomial *poly • coef • xexpon Polynomial* Add(*poly1, poly2*) ::= **return** the polynomial *poly*1 +*poly*2 *Polynomial* Mult(*poly1, poly2*) ::= **return** the polynomial *poly*1 • *poly*2

**End** *Polynomial*

**\*Structure 2.2:**Abstract data type *Polynomial* 

# Polynomial Addition

CHAPTER 2 40 /\* d = a + b, where a, b, and d are polynomials  $\frac{*}{ }$  $d = Zero()$ while  $(!$  IsZero(a)  $\&&$ ! IsZero(b)) do { switch COMPARE (Lead\_Exp(a), Lead\_Exp(b)) { case -1:  $d =$  /\* a < b \*/ Attach(d, Coef (b, Lead\_Exp(b)), Lead\_Exp(b));  $b =$ Remove(b, Lead\_Exp(b)); break; case  $0: sum = Coef (a, Lead\_Exp (a)) + Coef (b, Lead\_Exp(b));$ if (sum)  $\{$ Attach (d, sum, Lead\_Exp(a));  $a =$ Remove(a, Lead\_Exp(a));  $b =$ Remove(b, Lead\_Exp(b)); } break; #define MAX\_DEGREE 101 typedef struct { int degree; float coef[MAX\_DEGREE]; } polynomial; data structure 1:

```
case 1: d =Attach(d, Coef (a, Lead_Exp(a)), Lead_Exp(a));
       a =Remove(a, Lead_Exp(a));
      } 
   }
 insert any remaining terms of a or b into d
advantage: easy implementation
disadvantage: waste space when sparse
```
**\*Program 2.5 :**Initial version of *padd* function

Data structure 2: use **one global array** to store all polynomials

 $A(X)=2X^{1000}+1$  $B(X)=X^4+10X^3+3X^2+1$ 

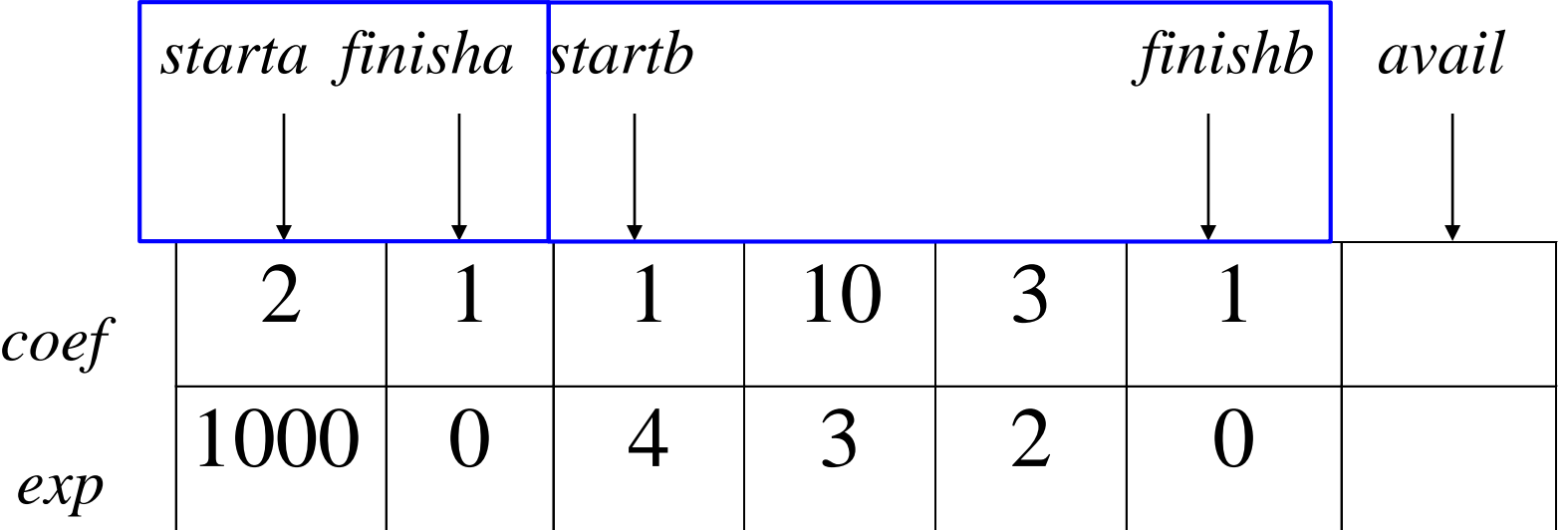

0 1 2 3 4 5 6

A  $<\hspace{-2.5mm}0,1\hspace{-1.5mm}>$ 

specification representation poly <start, finish> B  $<2.5>$ 

```
MAX_TERMS 100 /* size of terms array */
typedef struct {
       float coef;
       int expon;
       } polynomial;
polynomial terms[MAX_TERMS];
int avail = 0;
```
# {

# Add two polynomials:  $D = A + B$

void padd (int starta, int finisha, int startb, int finishb, int \* startd, int \*finishd)

/\* add A(x) and B(x) to obtain D(x) \*/ float coefficient;  $*$ startd = avail; while (starta  $\leq$  finisha && startb  $\leq$  finishb) switch (COMPARE(terms[starta].expon, terms[startb].expon)) { case  $-1$ : /\* a expon < b expon \*/ attach(terms[startb].coef, terms[startb].expon); startb++ break;

```
Polynomial Addition - data structure 2
      目的: 將方程式A(X)和方程式B(X)相加
      padd()程式碼說明:
void padd (int starta, int finisha, int startb, int finishb, int startd, int finishd){
   float coefficient;
   startd = avail;while (starta \le finisha && startb \le finishb){
      switch (COMPARE(terms[starta].expon,terms[startb].expon))
          case -1:attach(terms[startb].coef, terms[startb].expon);
             startb++;break;
```
avail是 $D(X)$ 的開始位置

#define COMPARE(x, y)  $((x < y)$  ? -1:  $(x == y)$  ? 0: 1)

a 的 expon < b 的 expon : case -1 如果方程式A的次方<方程式B的次方成立,則放入D(X)

```
case 0: /* equal exponents */
           coefficient = terms[start].<br>coeff +terms[startb].coef;
           if (coefficient)
              attach (coefficient, terms[starta].expon);
            starta++;
            startb++;
           break;
case 1: /* a expon > b expon */attach(terms[starta].coef, terms[starta].expon);
       starta++;
}
```
# Polynomial Addition - data structure 2

目的: 將方程式A(X)和方程式B(X)相加

```
case 0:
    coefficient = terms[start], coef + terms[start], coefif (coefficient){
        attach (coefficient, terms[starta].expon);
        starta++;startb++;break;
case 1:attach(terms[starta].coef, terms[starta].expon);
    starta++;
```
### #define COMPARE(x, y)  $((x < y)$  ? -1:  $(x == y)$  ? 0: 1)

a 的 expon = b 的 expon : case 0

把兩方程式項目的係數相加且相加後係數不為0則放入D(X) a 的 expon > b 的 expon : case 1

如果方程式A的次方>方程式B的次方成立,則放入D(X)

/\* add in remaining terms of  $A(x)$  \*/ for(; starta  $\le$  finisha; starta++) attach(terms[starta].coef, terms[starta].expon); /\* add in remaining terms of B(x)  $*/$ for(; startb  $\le$  finishb; startb++) attach(terms[startb].coef, terms[startb].expon);  $*$ finishd  $=$ avail -1; }

Analysis: O(n+m)

where n  $(m)$  is the number of nonzeros in  $A(B)$ .

**\*Program 2.6:** Function to add two polynomial

# Polynomial Addition - data structure 2

目的: 將方程式A(X)和方程式B(X)相加

```
for(; starta \leftarrow finisha; starta++){
    attach(terms[starta].coef, terms[starta].expon);
```

```
for( ; startb \leftarrow finishb; startb++){
    attach(terms[startb].coef, terms[startb].expon);
    finishd =avail -1;
```
第一個for loop

如果多項式B已經結束時,將多項式A剩下的項目放進D(X) 第二個for loop

如果多項式A已經結束時,將多項式B剩下的項目放進D(X)

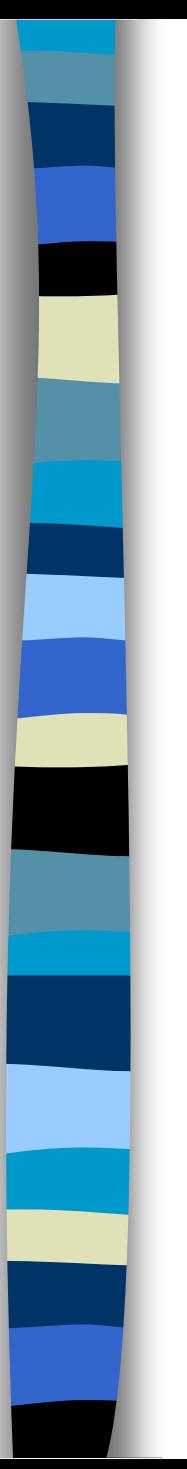

### void attach(float coefficient, int exponent)

/\* add a new term to the polynomial  $\frac{*}{ }$ if (avail  $>=$  MAX\_TERMS) { fprintf(stderr, "Too many terms in the polynomial $\langle n'' \rangle$ ;  $exit(1);$ }  $terms[avail].coef = coefficient;$ 

```
terms[avail++].expon = exponent;
```
}

{

Problem: Compaction is required when polynomials that are no longer needed. (data movement takes time.)

CHAPTER 2 50

### 回[outlin](#page-2-0)

# Polynomial Addition - data structure 2 目的: 將方程式A(X)和方程式B(X)相加 attach()程式碼說明: void attach(float coefficient, int exponent){  $if (avail >= MAX_TERMS)$  { fprintf(stderr, "Too many terms in the polynomial $\n\cdot$ ");  $exit(1);$  $terms[avail].coeff = coefficient;$  $terms[avail++].expon = exponent;$

如果沒有超過陣列最達長度,則將項目的指數及係數放到D(X)中

}

# Sparse Matrix

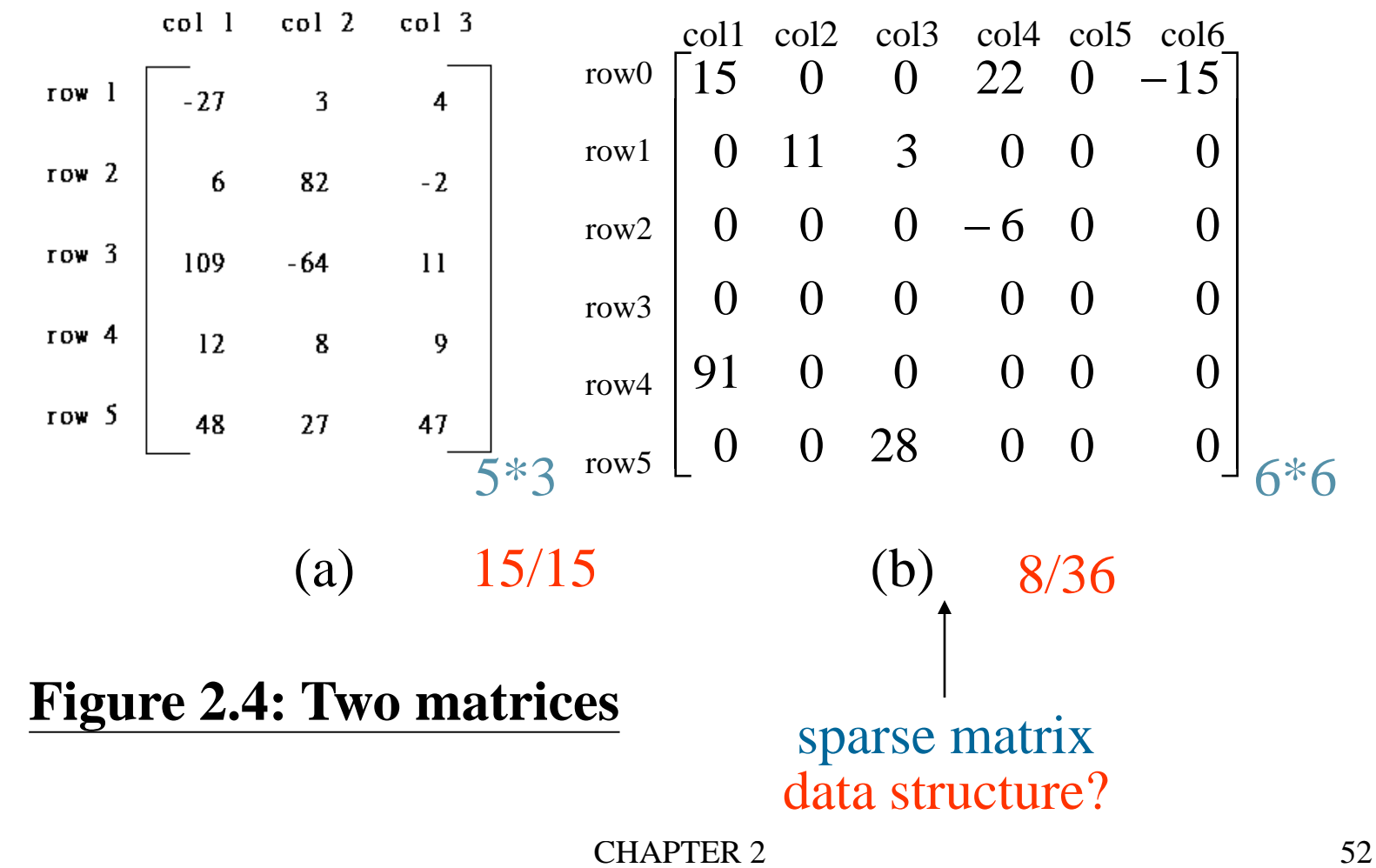

# SPARSE MATRIX ABSTRACT DATA TYPE

# **Structure** *Sparse\_Matrix* is

**objects:** a set of triples, <*row, column, value*>, where *row* and *column* are integers and form a unique combination, and *value* comes from the set *item.*

### **functions**:

for all  $a, b \in Sparse\_Matrix, x \in item, i, j, max\_col,$  $max\_row \in index$ 

*Sparse\_Marix* Create(*max\_row, max\_col*) ::= **return** a *Sparse\_matrix* that can hold up to *max\_items* = *max \_row* × *max\_col* and whose maximum row size is *max\_row* and whose maximum column size is *max\_col.*

CHAPTER 2 54 *Sparse\_Matrix* Transpose(*a*) ::= **return** the matrix produced by interchanging the row and column value of every triple. *Sparse\_Matrix* Add(*a, b*) ::= **if** the dimensions of a and b are the same **return** the matrix produced by adding corresponding items, namely those with identical *row* and *column* values. **else return** error *Sparse\_Matrix* Multiply(*a, b*) ::= **if** number of columns in **a** equals number of rows in **b return** the matrix *d* produced by multiplying a by *b* according to the formula:  $d[i][j] =$  $\Sigma$ (a[i][k]•b[k][j]) where *d* (*i*, *j*) is the  $(i, j)$ th element **else return** error. **\* Structure 2.3:** Abstract data type Sparse-Matrix

# (1) Represented by a two-dimensional array. Sparse matrix wastes space.

(2) Each element is characterized by  $\langle$ row, col, value>.

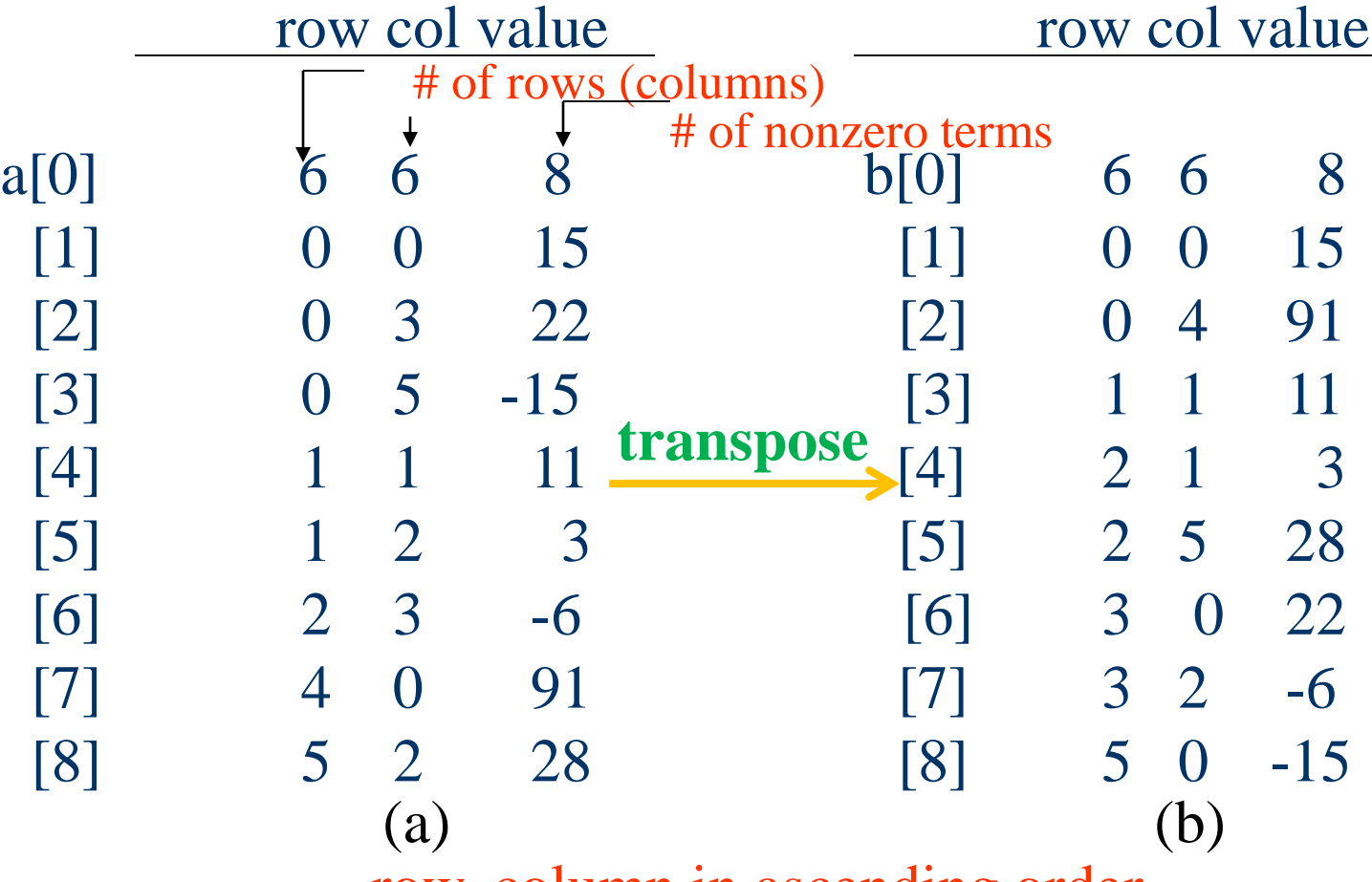

row, column in ascending order

**Figure 2.5:**Sparse matrix and **its transpose** stored as triples

# Sparse\_matrix Create(max\_row, max\_col) ::=

#define MAX\_TERMS 101  $/*$  maximum number of terms  $+1*/$ typedef struct { int col; int row; int value; } term; term a [MAX\_TERMS] # of rows # of columns # of nonzero terms

# Transpose a Matrix

(1) for each row i take element  $\langle i, j \rangle$ , value and store it in element  $\langle i, i \rangle$ , value of the transpose.

difficulty: where to put  $\langle j, i, value \rangle$  $(0, 0, 15)$  ====>  $(0, 0, 15)$ 

 $(0, 3, 22)$  ====>  $(3, 0, 22)$  $(0, 5, -15) = == \gt (5, 0, -15)$  $(1, 1, 11) = == \ge (1, 1, 11)$ Move elements down very often.

(2) For all elements in column j, place element  $\langle i, j \rangle$ , value in element  $\langle j, i \rangle$ , value  $>$ 

void transpose (term a[], term b[]) /\* b is set to the transpose of a  $*/$ { int n, i, j, currentb;  $n = a[0]$  value; /\* total number of elements \*/  $b[0].row = a[0].col;$  /\* rows in b = columns in a \*/  $b[0].col = a[0].row;$  /\*columns in  $b = rows$  in a \*/  $b[0]$ .value = n; if  $(n > 0)$  {  $\frac{\text{N}}{\text{N}}$  /\* non zero matrix \*/ current $b = 1$ ; for  $(i = 0; i < a[0].col; i++)$ /\* transpose by **columns** in a \*/ for(  $j = 1$ ;  $j \leq n$ ;  $j++)$ /\* find **elements** from the current column \*/ if  $(a[i].col == i)$  { /\* element is in current column, add it to  $b \cdot l$ 

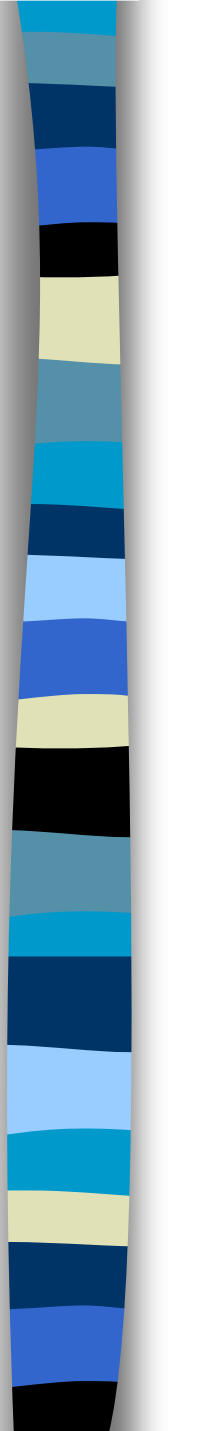

### columns

### elements

}

}

}

```
b[currentb].row = a[j].col;b[currentb].col = a[j].row;b[currentb].value = a[j].value;currentb++
```
**\* Program 2.8:** Transpose of a sparse matrix

Scan the array "**columns**" times. Scall the array **columns** thres.<br>The array has "**elements**" elements.

transpose()程式碼說明: 目的: 實作轉置矩陣

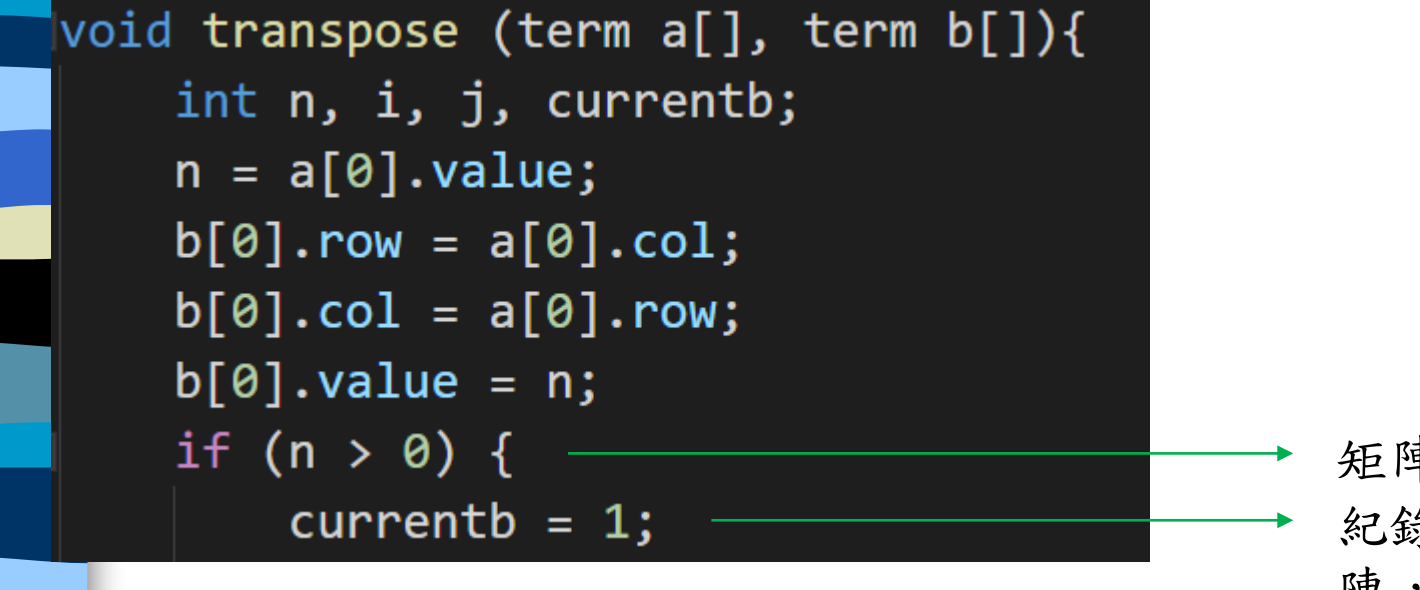

透過a[0]的基本資料,知道轉置後的資本資料。 row, col: a的col轉置後是b的row a的row轉置後是b的col value: 轉置後的非0項目數量不變

矩陣中非0項目 紀錄轉置後的矩 陣,從位置1開始 ,位置0紀錄矩陣 的基本資料

目的: 實作轉置矩陣

transpose()程式碼說明:

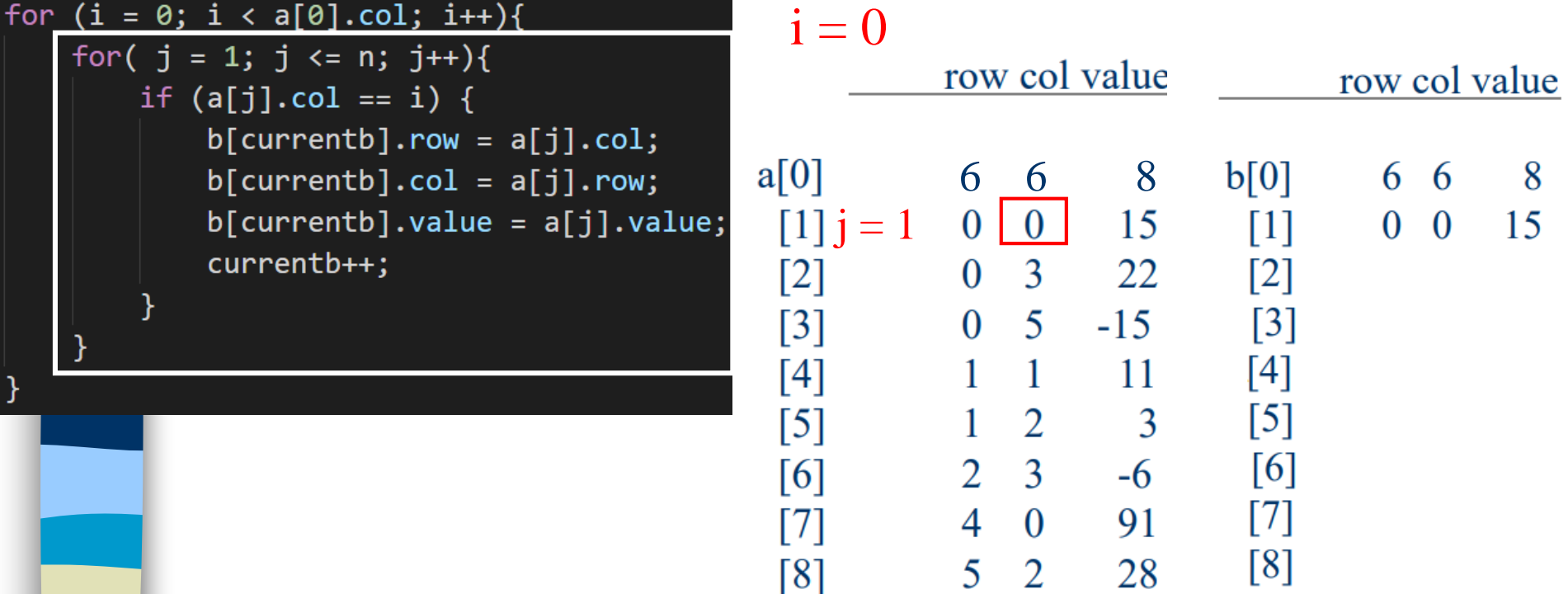

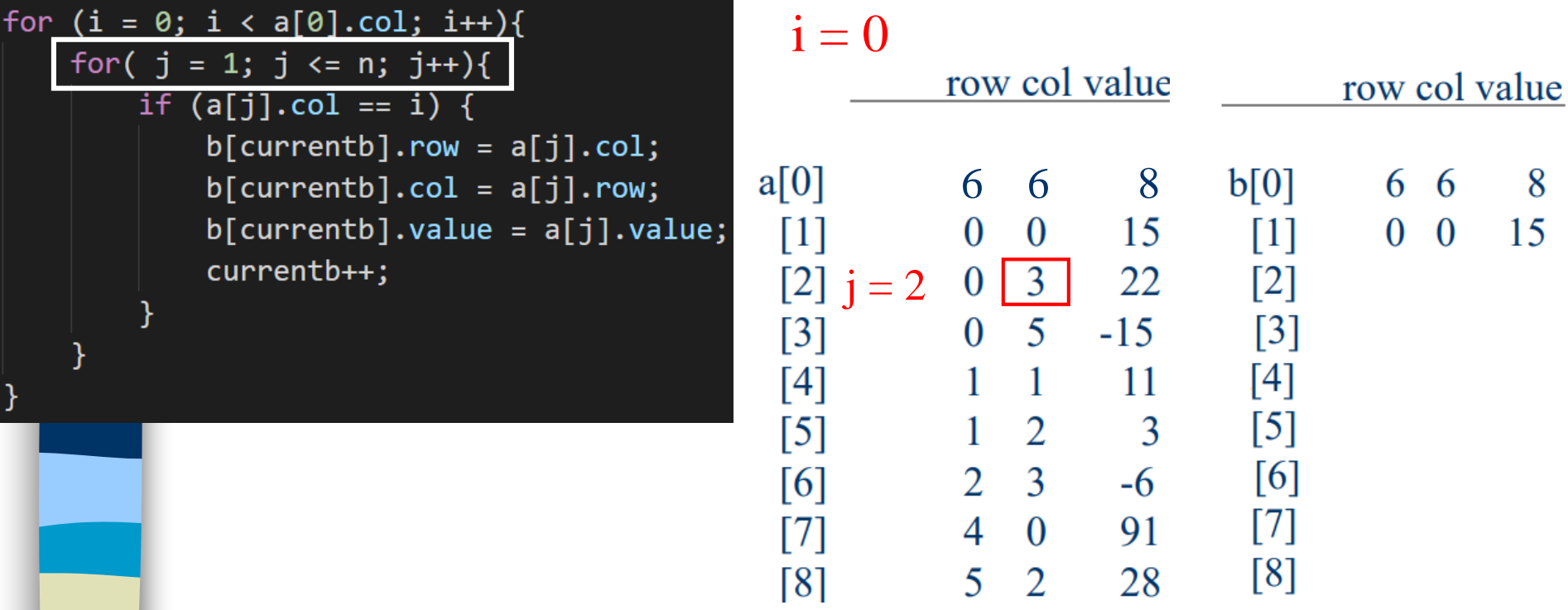

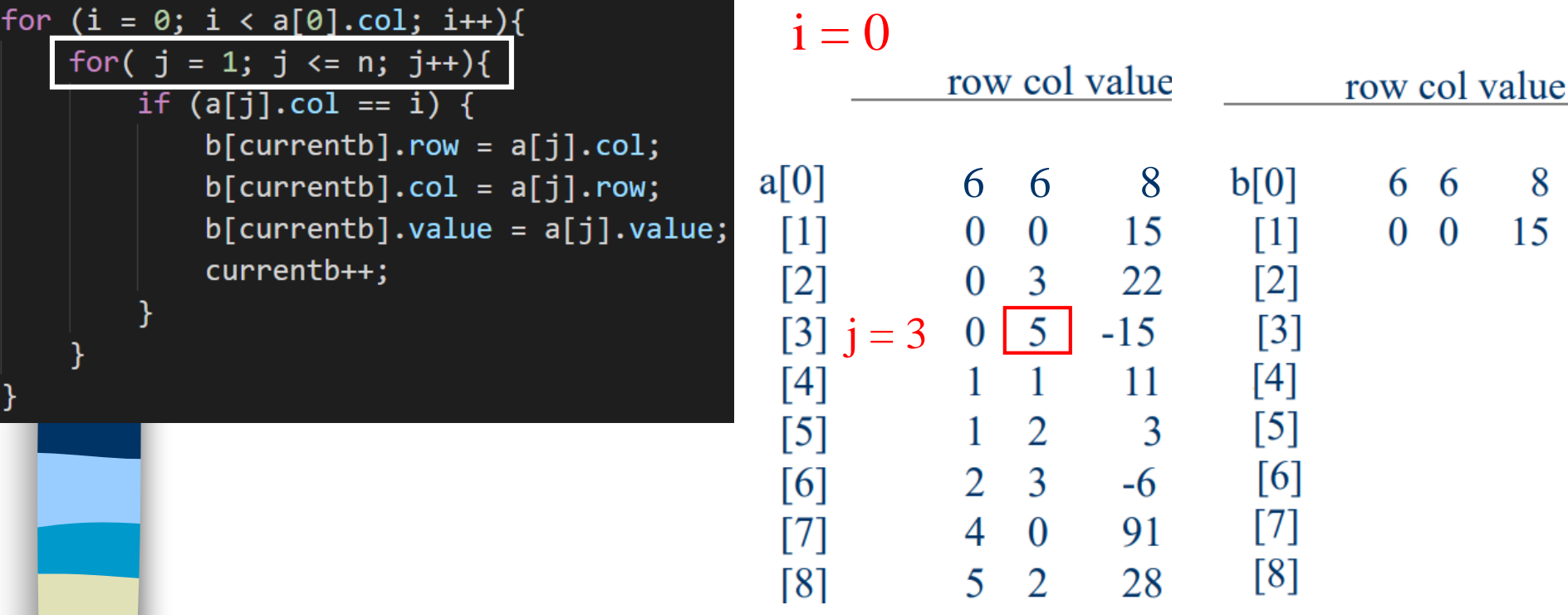

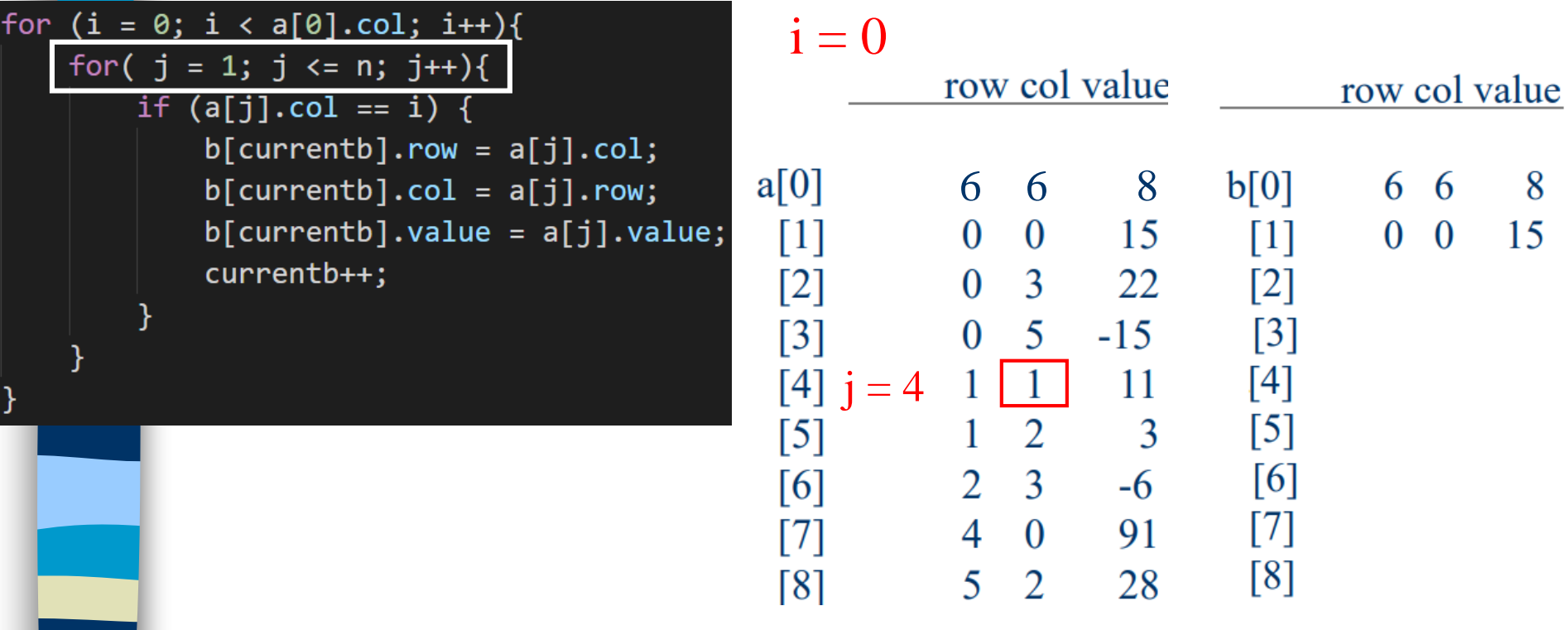

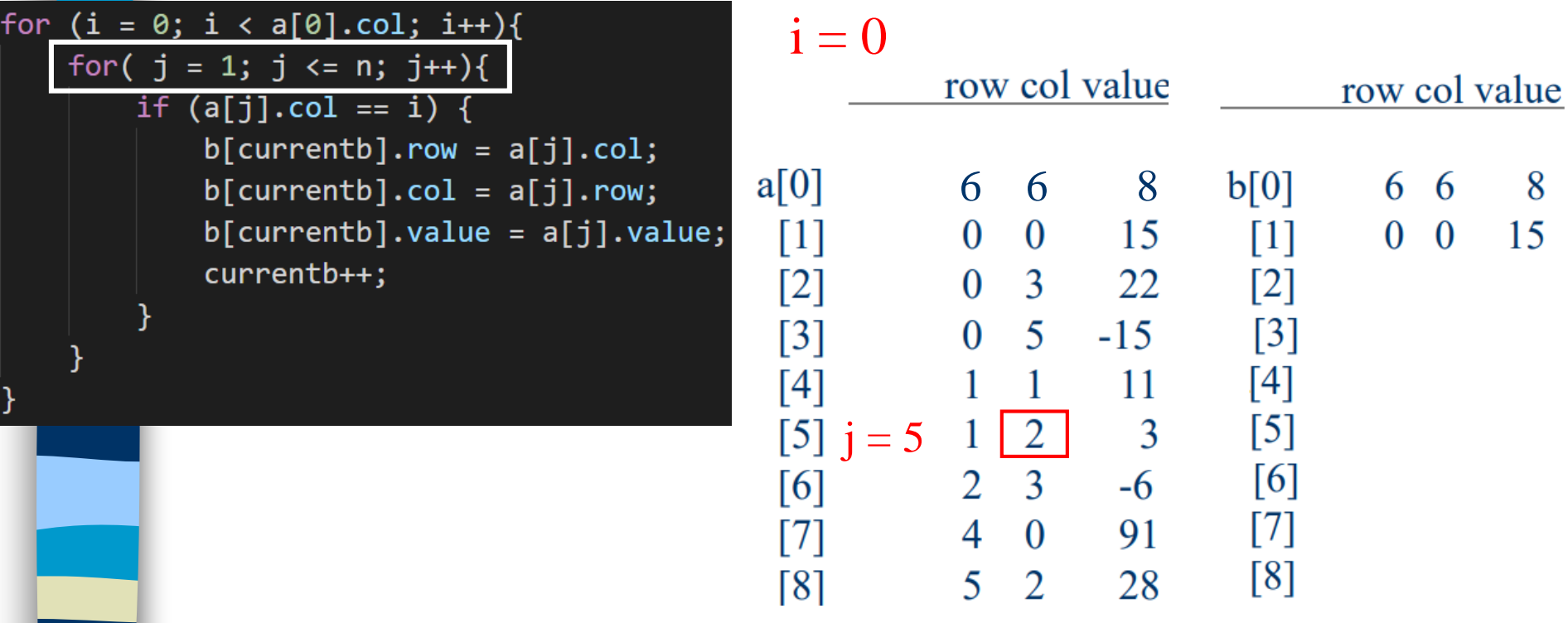

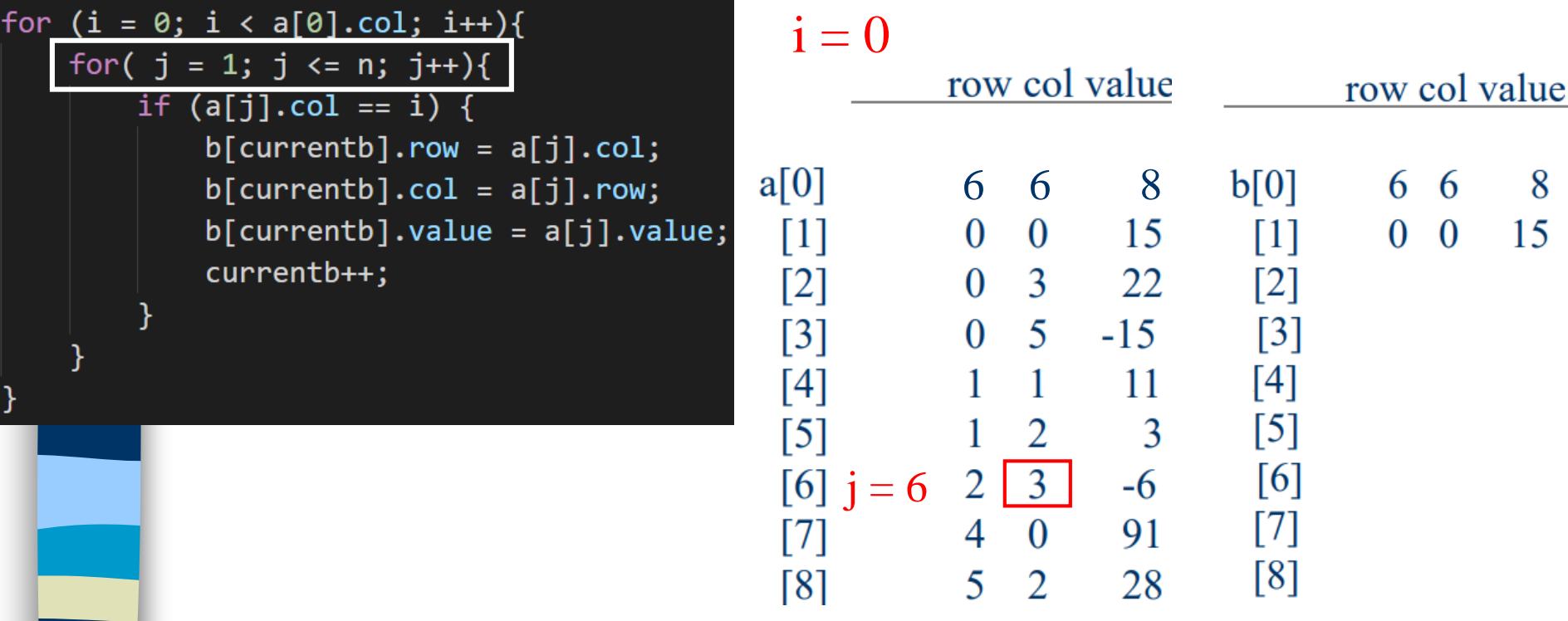

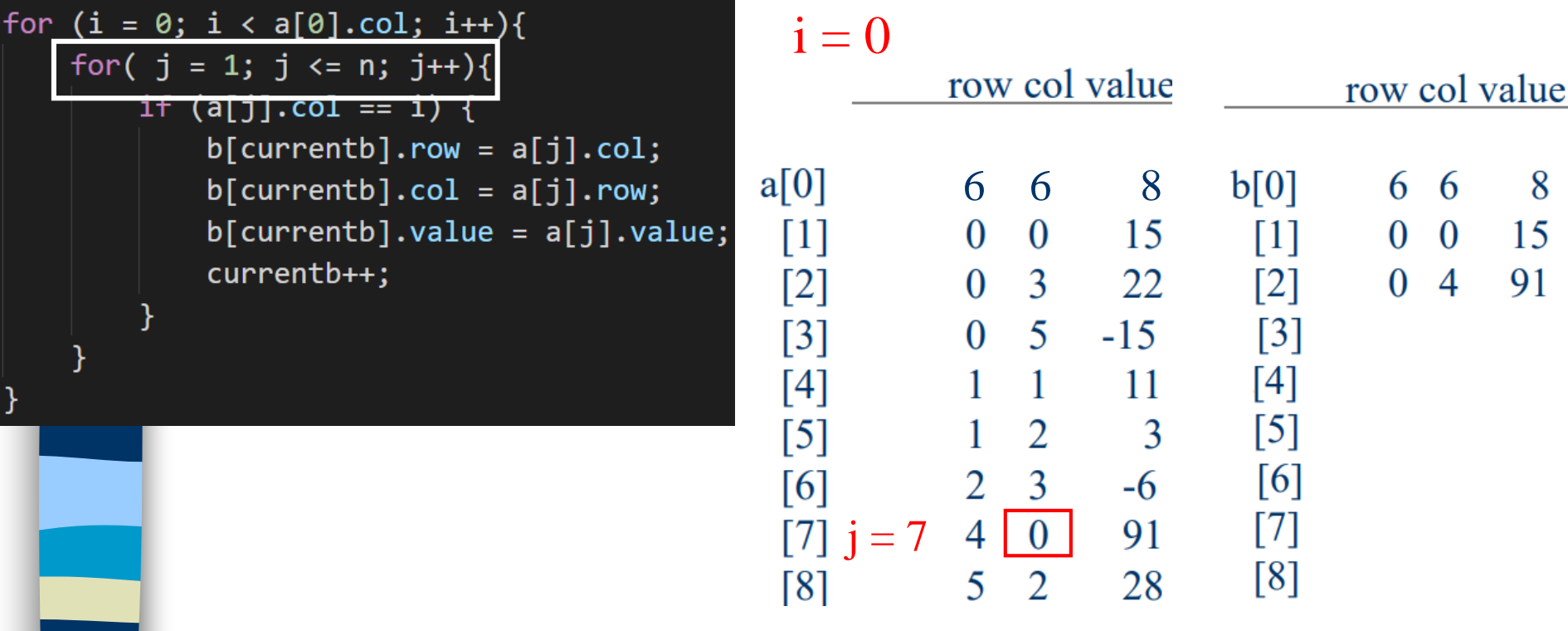

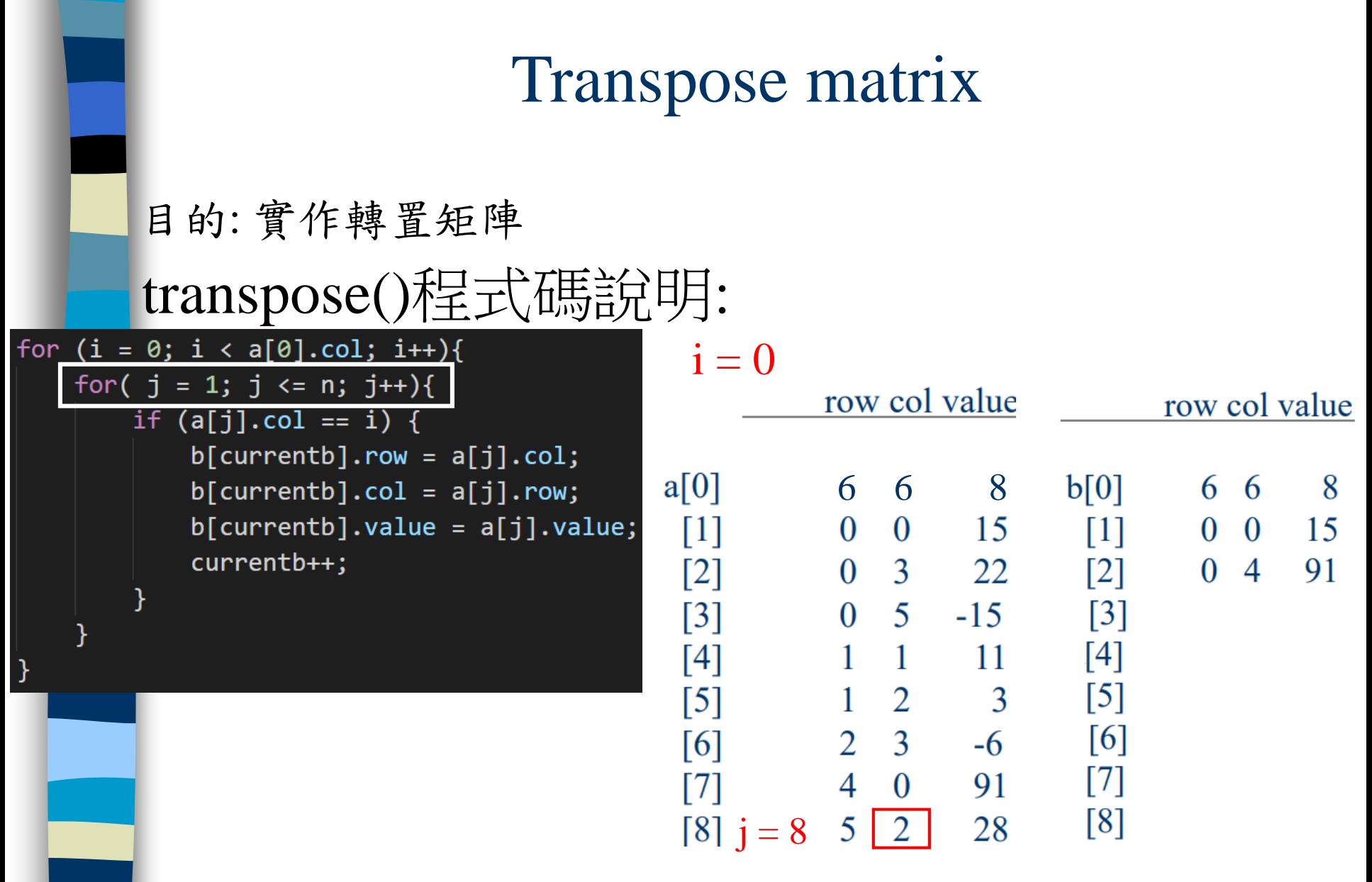

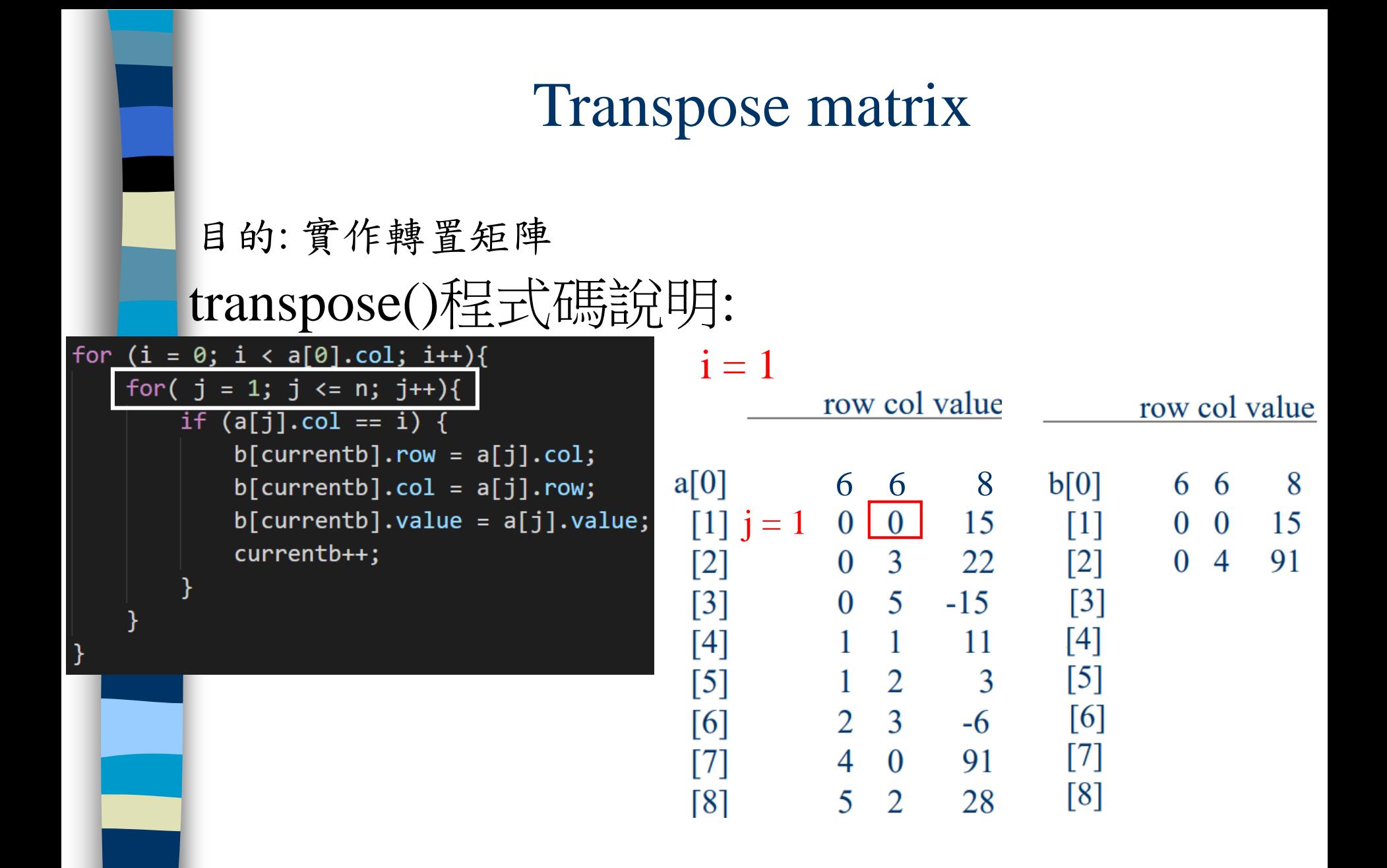

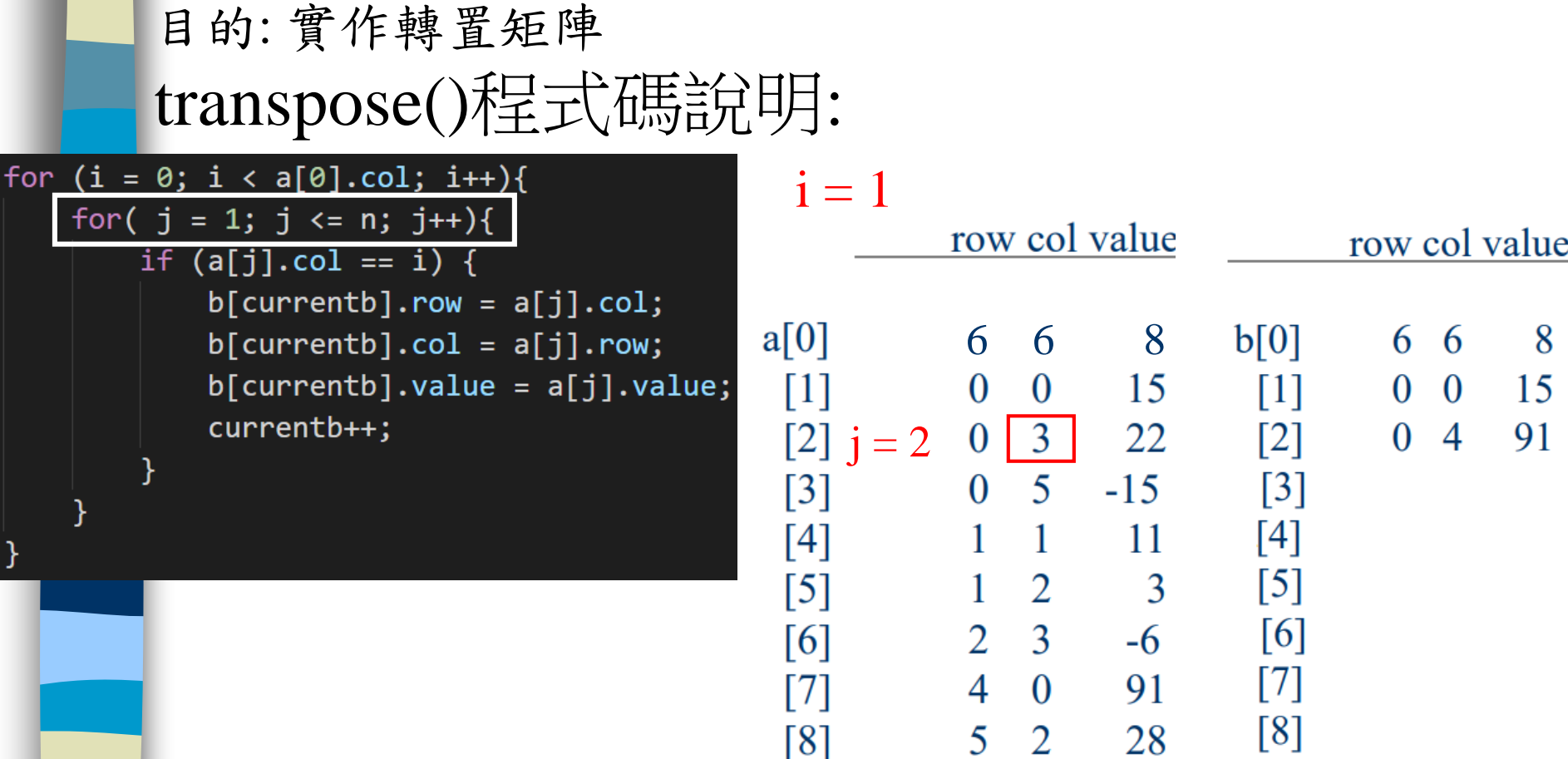

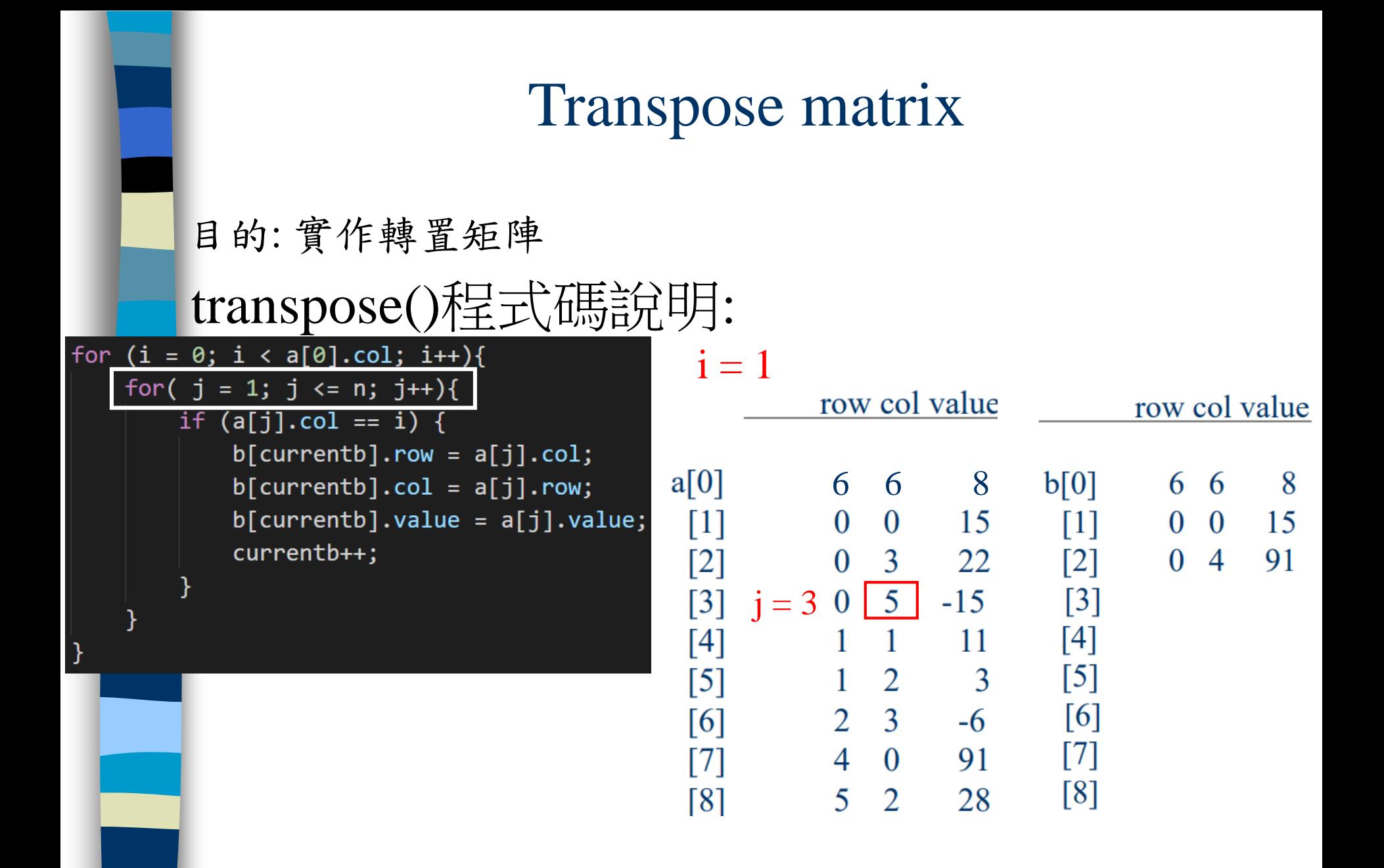

### Transpose matrix 目的: 實作轉置矩陣 transpose()程式碼說明: for  $(i = 0; i < a[0].col; i++)$  $i = 1$ for(  $j = 1$ ;  $j \le n$ ;  $j++)$ { row col value row col value if  $(a[j].col == i)$  {  $b[currentb].row = a[j].col;$  $a[0]$ 6 6 8  $b[0]$ 6 6 - 8  $b[currentb].col = a[j].row;$  $b[currentb].value = a[j].value;$  $\bf{0}$ 0 15  $\lceil 1 \rceil$  $0\quad 0$ 15  $\lceil 1 \rceil$ currentb++;  $[2]$  $0 \quad 3$ 22  $\lceil 2 \rceil$  $0\quad 4$ 91  $[3]$  $5 - 15$  $\lceil 3 \rceil$  $\mathbf{1}$  $\overline{1}$ 11  $\overline{0}$  $\vert$  1  $\vert$  $[4]$  j = 4 11  $[4]$  $\mathcal{F}$  $\overline{2}$  $\begin{bmatrix} 5 \end{bmatrix}$  $[5]$  $3<sup>7</sup>$ 1 [6] [6]  $2 \quad 3$  $-6$  $[7]$  $4\quad 0$ 91  $[7]$

[8]

 $\overline{\mathbf{5}}$ 

 $\overline{2}$ 

28

 $[8]$ 

### Transpose matrix 目的: 實作轉置矩陣 transpose()程式碼說明: for  $(i = 0; i < a[0].col; i++)$  $i = 1$ for(  $j = 1$ ;  $j \le n$ ;  $j++)$ { row col value row col value if  $(a[j].col == i)$  {  $b[currentb].row = a[j].col;$  $a[0]$  $b[0]$ 6 6 8 6 6 8  $b[currentb].col = a[j].row;$  $b[currentb].value = a[j].value;$  $\bf{0}$  $0 \t 15$  $\lceil 1 \rceil$  $0\quad 0$ 15  $\lceil 1 \rceil$ currentb++;  $\lceil 2 \rceil$  $0 \quad 3$ 22  $\lceil 2 \rceil$  $0\quad 4$ 91  $0 \quad 5 \quad -15$  $\lceil 3 \rceil$  $\mathbf{1}$  $\vert$ 11  $\lceil 3 \rceil$  $[4]$  $[4]$ 11  $\mathcal{F}$  $\begin{bmatrix} 5 \end{bmatrix}$ [5]  $j = 5$  $\overline{2}$  $\overline{3}$ [6]  $[6]$  $2 \quad 3$  $-6$  $[7]$ 4  $\overline{0}$ 91  $[7]$  $[8]$

 $\lceil 8 \rceil$ 

5

 $\overline{2}$ 

28

### Transpose matrix 目的: 實作轉置矩陣 transpose()程式碼說明:  $i = 1$ for(  $j = 1$ ;  $j \le n$ ;  $j++)$ { row col value row col value if  $(a[j].col == i)$  {  $b[currentb].row = a[j].col;$  $a[0]$  $b[0]$ 6 6 8 6 6 8  $b[currentb].col = a[j].row;$  $b[currentb].value = a[j].value;$  $\overline{0}$  $0\qquad 15$  $\lceil 1 \rceil$ 15  $\lceil 1 \rceil$  $0\quad 0$ currentb++;  $\lceil 2 \rceil$  $0 \quad 3$ 22  $\lceil 2 \rceil$  $0\quad 4$ 91  $0 \quad 5 \quad -15$  $\lceil 3 \rceil$  $\mathbf{1}$  $\vert$ 11  $\lceil 3 \rceil$  $[4]$  $[4]$  $\blacksquare$ 11  $\mathcal{F}$  $[5]$  $\begin{bmatrix} 5 \end{bmatrix}$  $\overline{2}$ 3  $2 \mid 3 \mid$  $[6]$ [6]  $j = 6$  $-6$  $[7]$  $\overline{0}$ 91  $[7]$ 4

[8]

5

 $\overline{2}$ 

28

 $[8]$
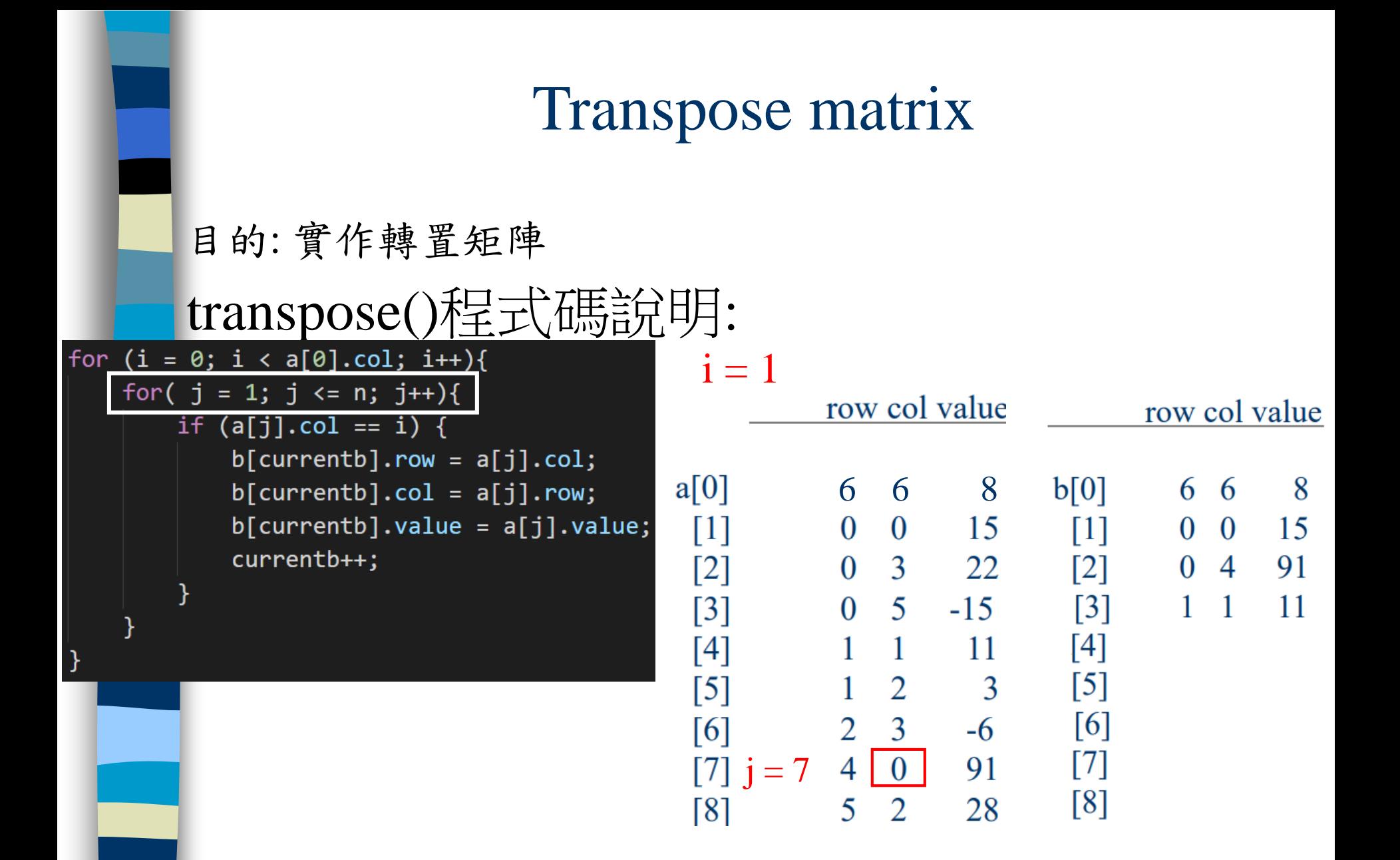

# Transpose matrix 目的: 實作轉置矩陣 回[outlin](#page-2-0)

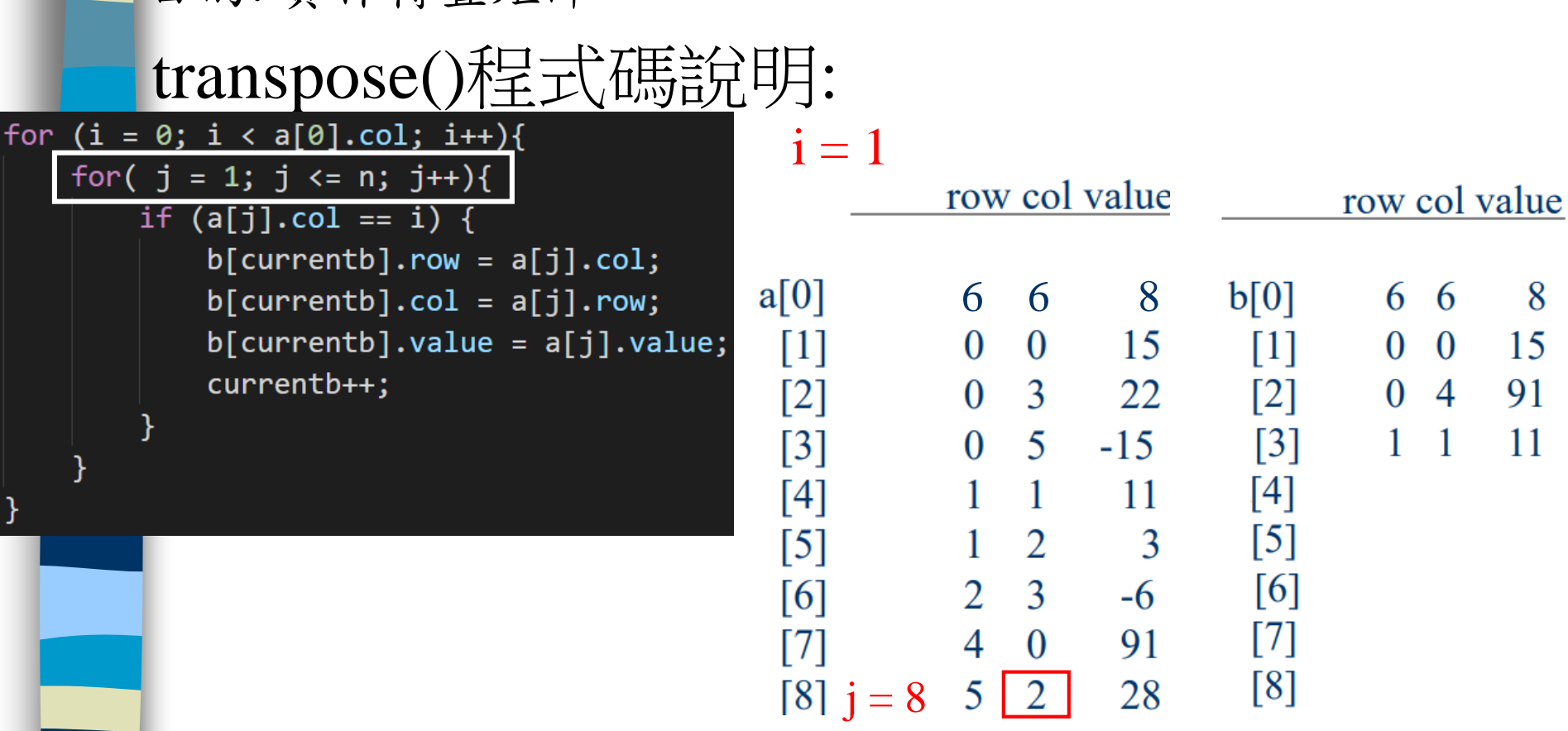

以此類推

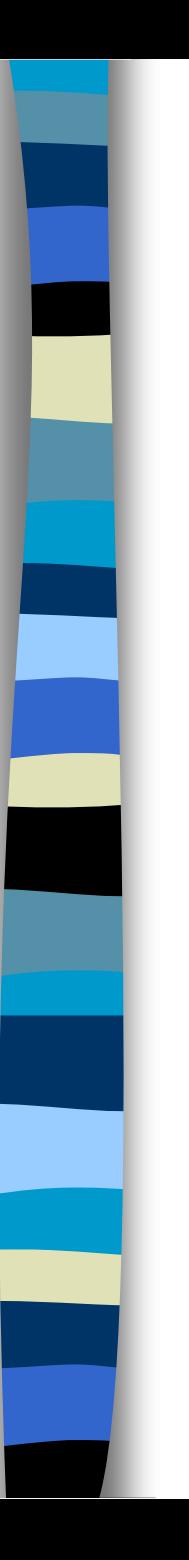

Discussion: compared with 2-D array representation

O(columns\*elements) vs. O(columns\*rows)

elements --> columns \* rows when nonsparse O(columns\*columns\*rows)

Problem: **Scan the array "columns<sup>2\*</sup>rows" times.** 

#### Solution:

Determine the number of elements in each column of the original matrix.

 $\equiv\equiv>$ 

Determine the starting positions of each row in the transpose matrix.

void fast\_transpose(term a[ ], term b[ ]) { /\* **the transpose of a is placed in b** \*/ int row\_terms[MAX\_COL], starting\_pos[MAX\_COL]; int i, j, num\_cols =  $a[0]$ .col, num\_terms =  $a[0]$ .value;  $b[0].row = num\_cols; b[0].col = a[0].row;$  $b[0]$ .value = num\_terms; if (num\_terms  $> 0$ ){ /\*nonzero matrix\*/  $\Gamma$  for (i = 0; i < num\_cols; i++) row terms[i] = 0; for (i = 1; i <= num\_terms; i++) /\*計算 row\_terms的值\* row\_term [a[i].col]++ starting  $pos[0] = 1$ ;  $-$ for  $(i = 1; i < num\_cols; i++)$  $\equiv$  starting pos[i]=starting pos[i-1] +row\_terms [i-1]; /\*計算 starting\_pos的值\*/ columns elements columns

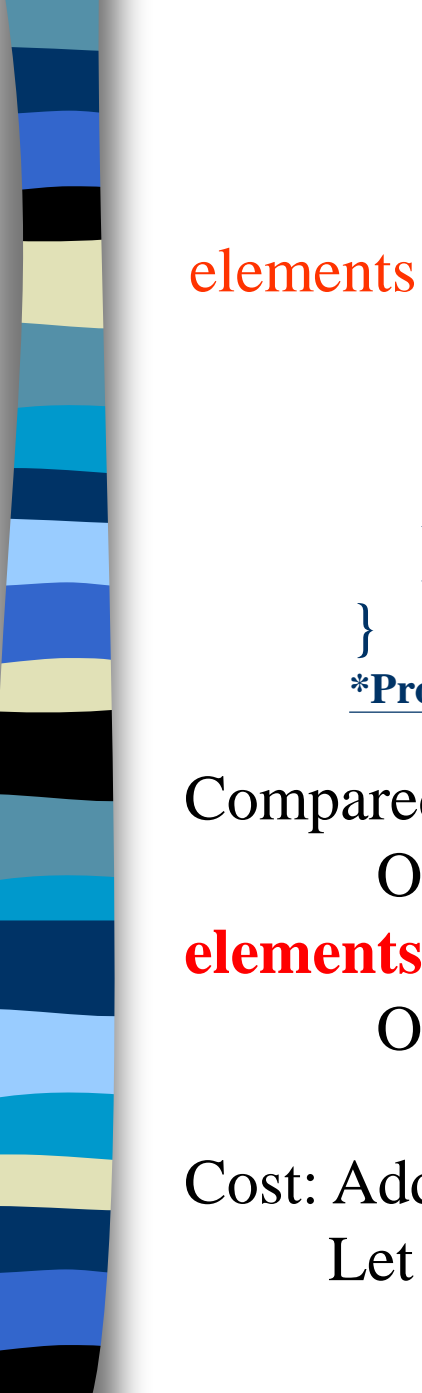

```
for (i=1; i \leq num_{terms}, i++) {
      j = starting pos[a[i].col]++;
      b[j].row = a[i].col;b[i].col = a[i].row;\text{b}[i].value = a[i].value;
```
**\*Program 2.9:**Fast transpose of a sparse matrix

}

}

}

Compared with 2-D array representation O(columns+**elements**) vs. O(columns\*rows) **elements --> columns \* rows**  $O($ columns+elements) -->  $O($ columns\*rows)

Cost: Additional row\_terms and starting\_pos arrays are required. Let the two arrays row\_terms and starting pos be shared.

#### 回[outlin](#page-2-0)

### Fast transpose matrix

fast\_transpose()程式碼說明: 目的: 實作轉置矩陣

void fast\_transpose(term a[], term b[]){ int row\_terms[MAX\_COL], starting\_pos[MAX\_COL]; int  $i, j;$ int num\_cols =  $a[0].col;$  $int num_terms = a[0].value;$  $b[0]$ .row = num\_cols;  $b[0].col = a[0].row;$  $b[0]$ .value = num\_terms;

> 透過a[0]的基本資料,知道轉置後的資本資料。 row, col: a的col轉置後是b的row a的row轉置後是b的col value: 轉置後的非0項目數量不變

fast\_transpose()程式碼說明: 目的: 實作轉置矩陣

```
if (num terms > 0){
   for (i = 0; i < num <i>cols</i>; i++)row terms[i] = 0;
   for (i = 1; i \le num terms; i++)row terms[a[i].col]++;
   starting pos[0] = 1;for (i = 1; i < num <i>cols</i>; i++)starting_pos[i]=starting_pos[i-1] +row_terms [i-1];
    ł
    for (i = 1; i \le num_t)j = starting_pos[a[i].col]++;b[j].row = a[i].col;b[j].col = a[i].row;b[j].value = a[i].value;
```
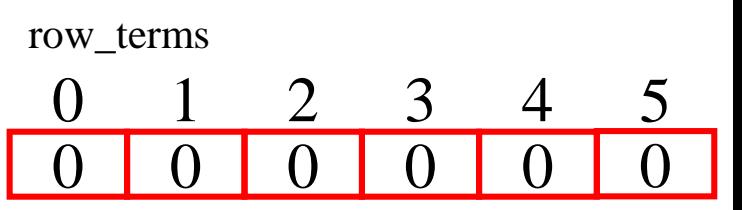

fast\_transpose()程式碼說明: 目的: 實作轉置矩陣

```
if (num terms > 0){
    for (i = 0; i < num <i>cols</i>; i++)row terms[i] = 0;
   for (i = 1; i \le num terms; i++)row terms[a[i].col]++;
    starting pos[0] = 1;
    for (i = 1; i < num <i>cols</i>; i++)starting_pos[i]=starting_pos[i-1] +row_terms [i-1];
    Y
    for (i = 1; i \le num_t)j = starting_pos[a[i].col]++;b[j].row = a[i].col;b[j].col = a[i].row;b[j].value = a[i].value;
```

```
i = 1row col value
    a[0]6 6 8
                                  15
      \lceil [1] a[1].col \lceil \lceil \rceil \lceil \lceil \rceil0<sup>3</sup>[2]22
      [3]0<sub>5</sub>-151 \quad 111
      [4]1\quad 2\overline{3}[5]2 \quad 3[6]-6[7]4 0
                                 91
                     \overline{\mathbf{5}}\lceil 8 \rceil\mathcal{D}_{\mathcal{L}}28
row_terms
  0 1 2 3 4
  1 0 0 0 0 0
```
5

#### 目的: 實作轉置矩陣

### fast\_transpose()程式碼說明:

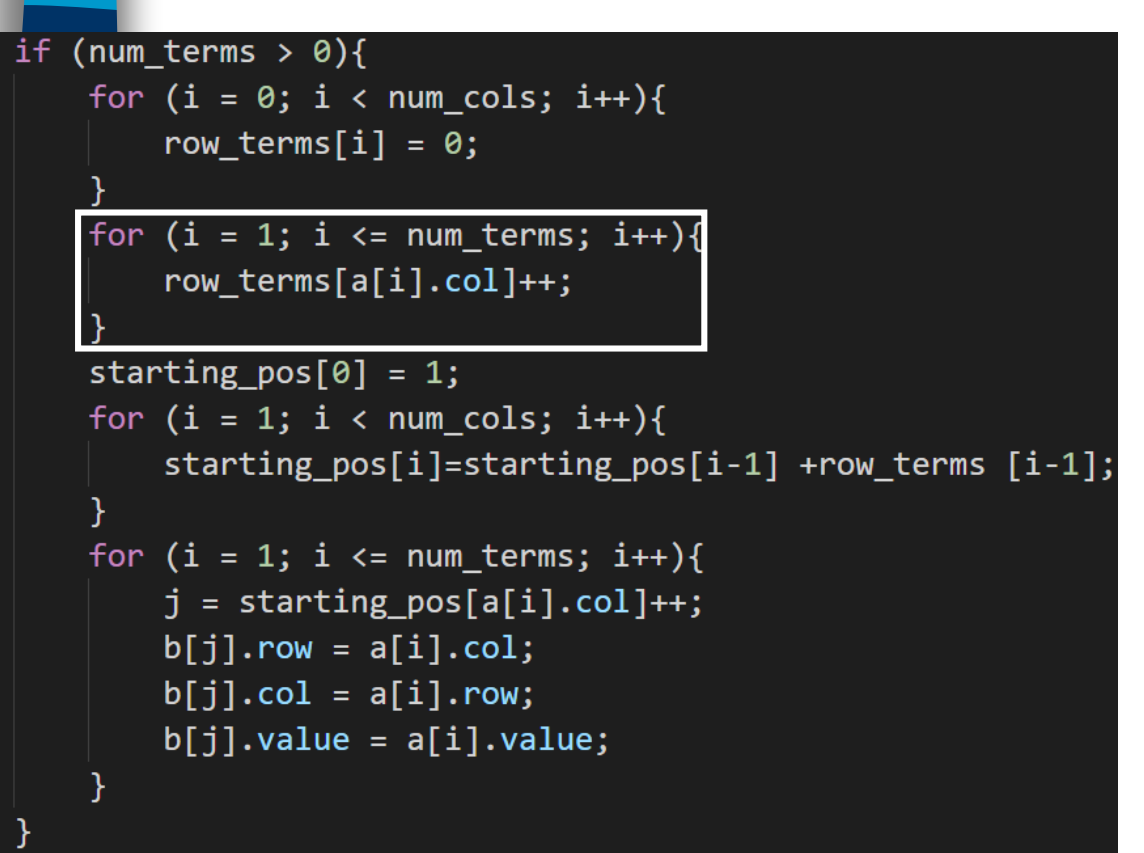

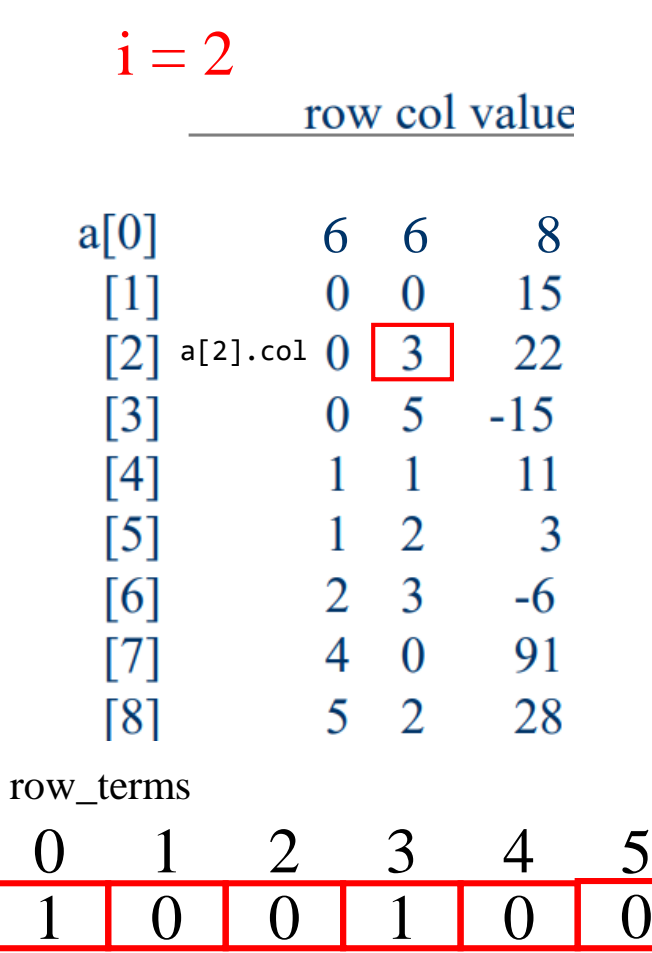

5

#### 目的: 實作轉置矩陣

```
if (num terms > 0){
   for (i = 0; i < num <i>cols</i>; i++)row terms[i] = 0;
   for (i = 1; i \le num terms; i++)row terms[a[i].col]++;
   starting pos[0] = 1;
   for (i = 1; i < num <i>cols</i>; i++)starting_pos[i]=starting_pos[i-1] +row_terms [i-1];
   for (i = 1; i \le num_t)j = starting_pos[a[i].col]++;b[j].row = a[i].col;b[j].col = a[i].row;b[j].value = a[i].value;
```
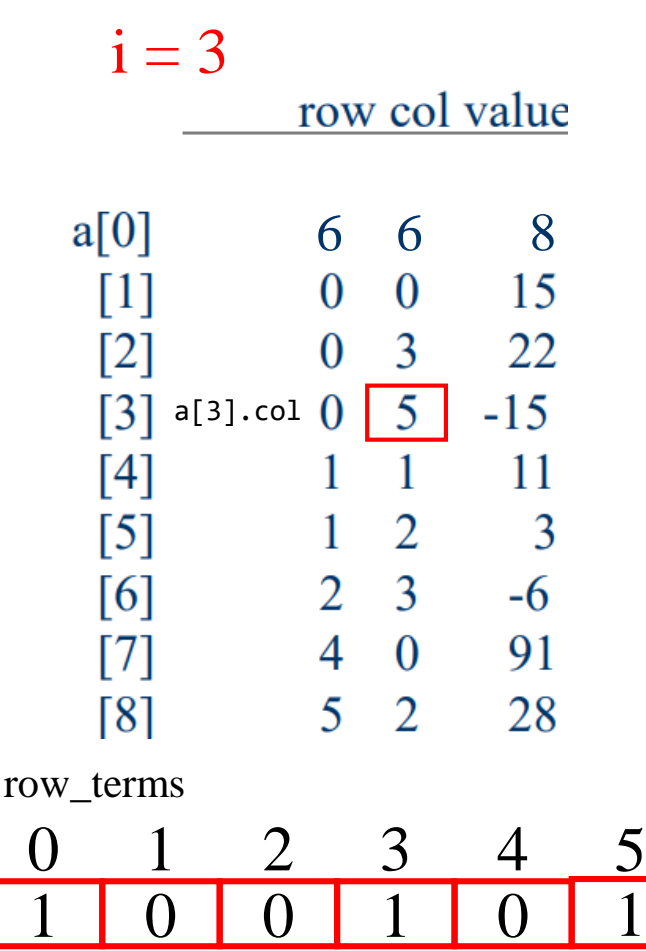

#### 目的: 實作轉置矩陣

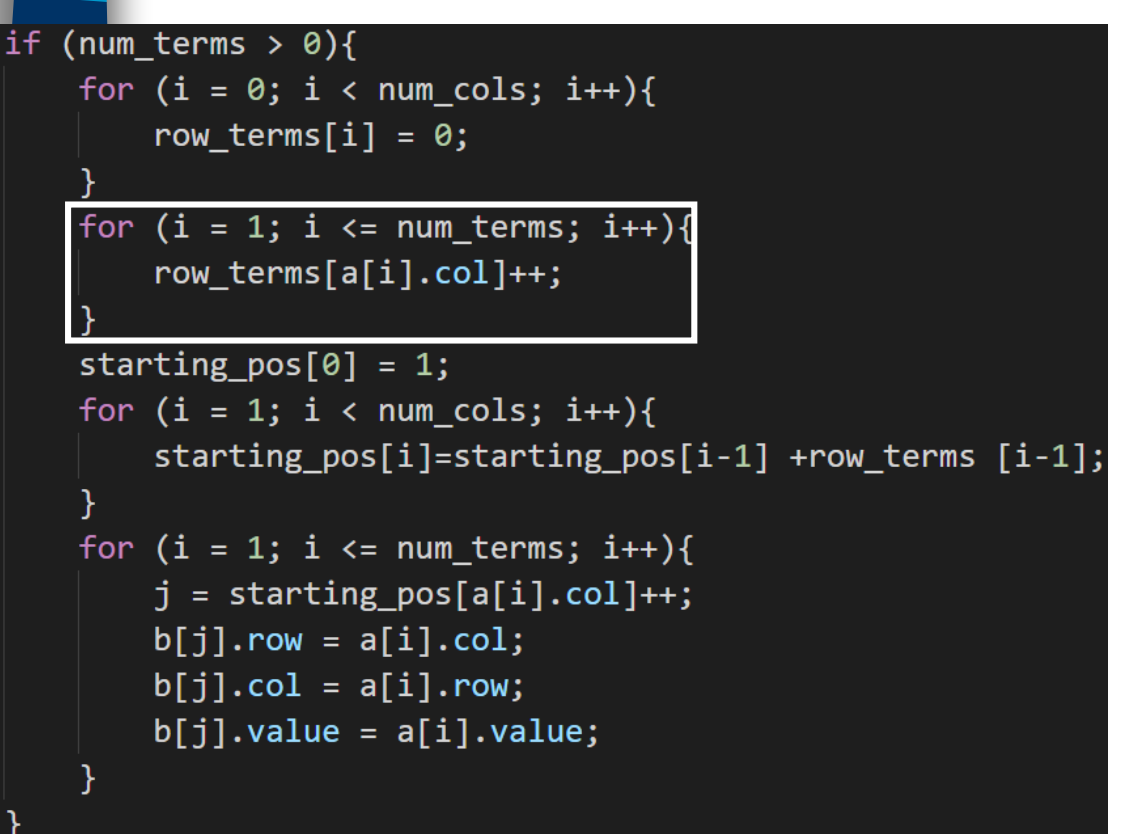

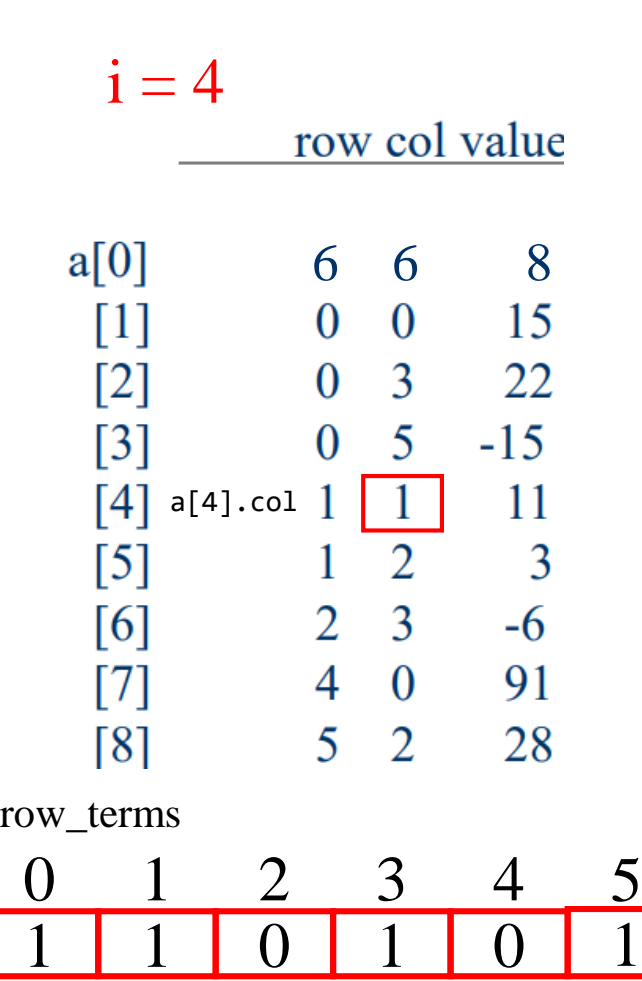

#### 目的: 實作轉置矩陣

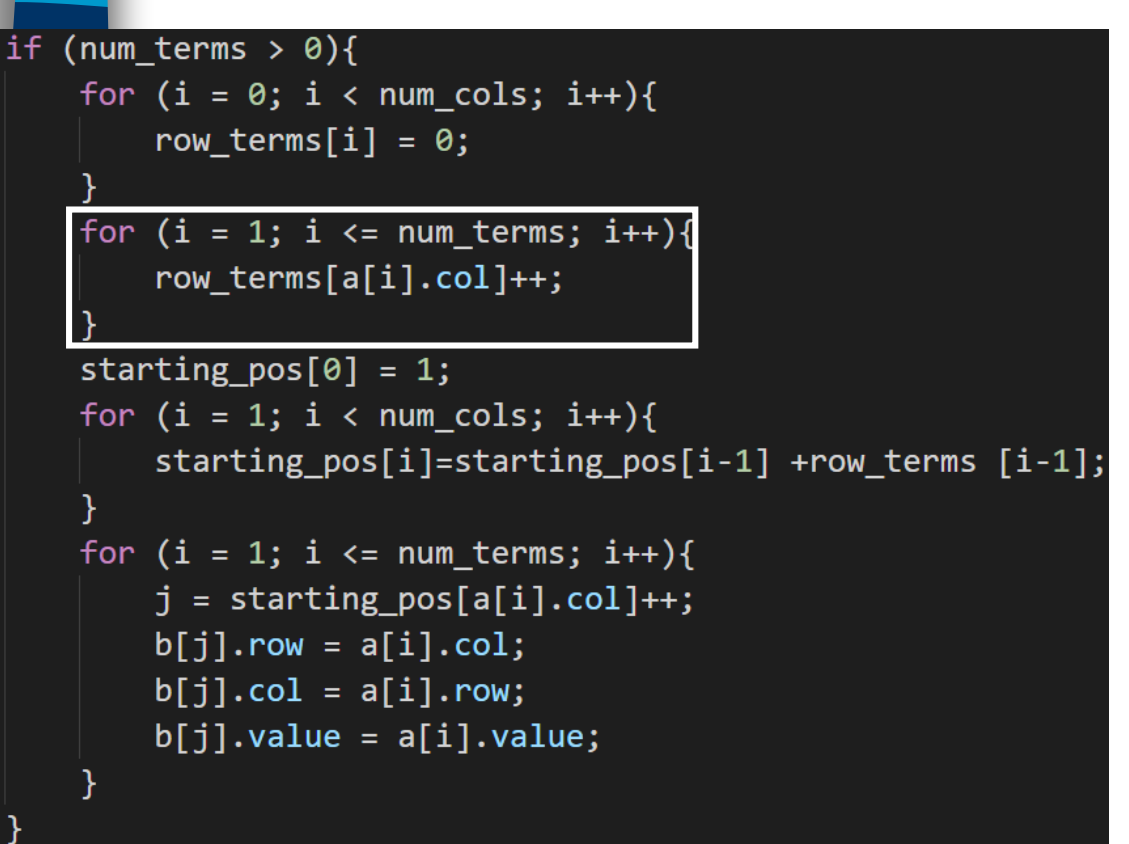

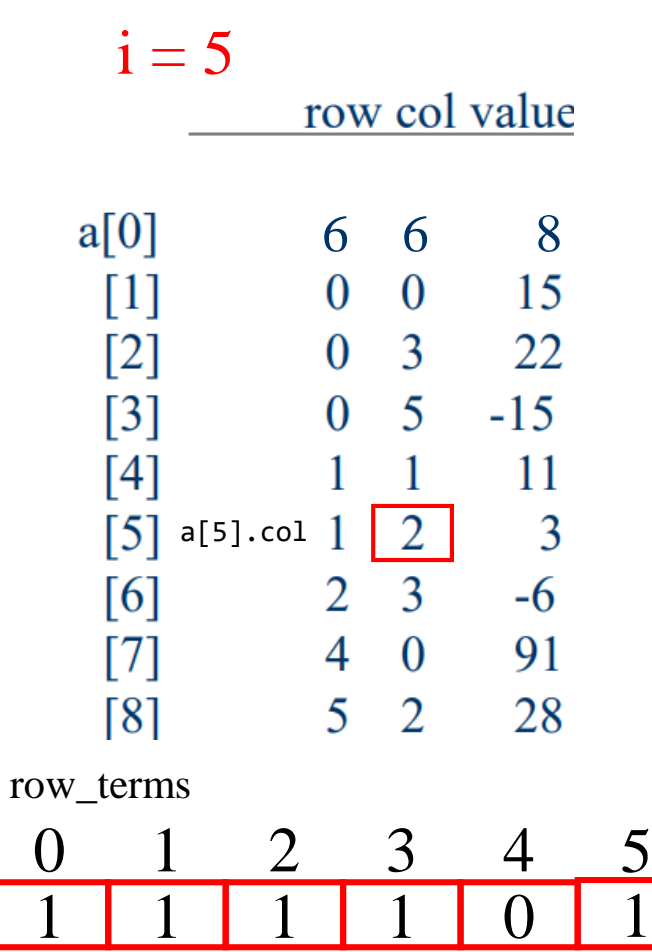

#### 目的: 實作轉置矩陣

### fast\_transpose()程式碼說明:

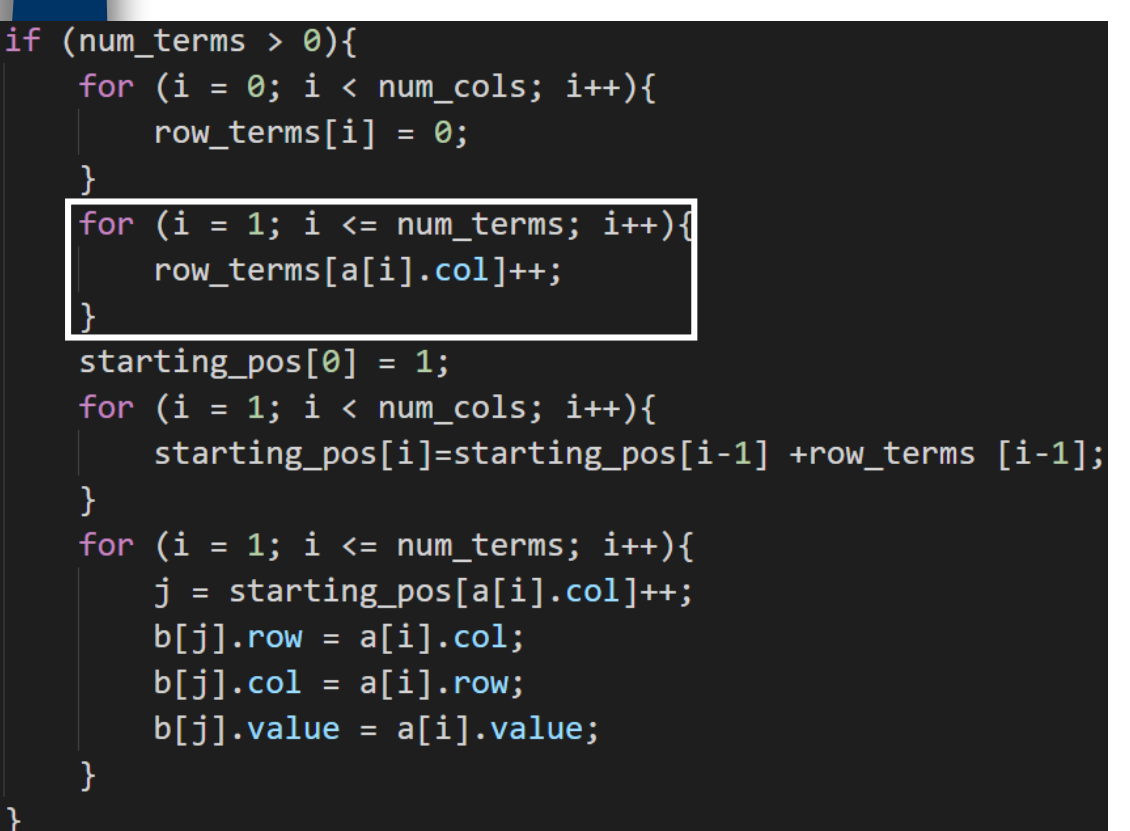

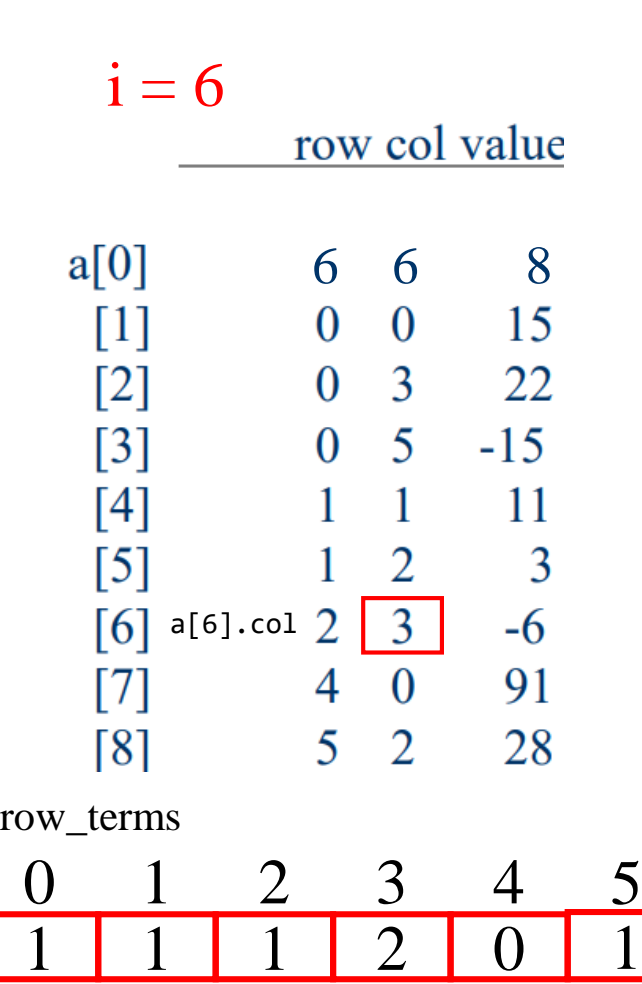

5

#### 目的: 實作轉置矩陣

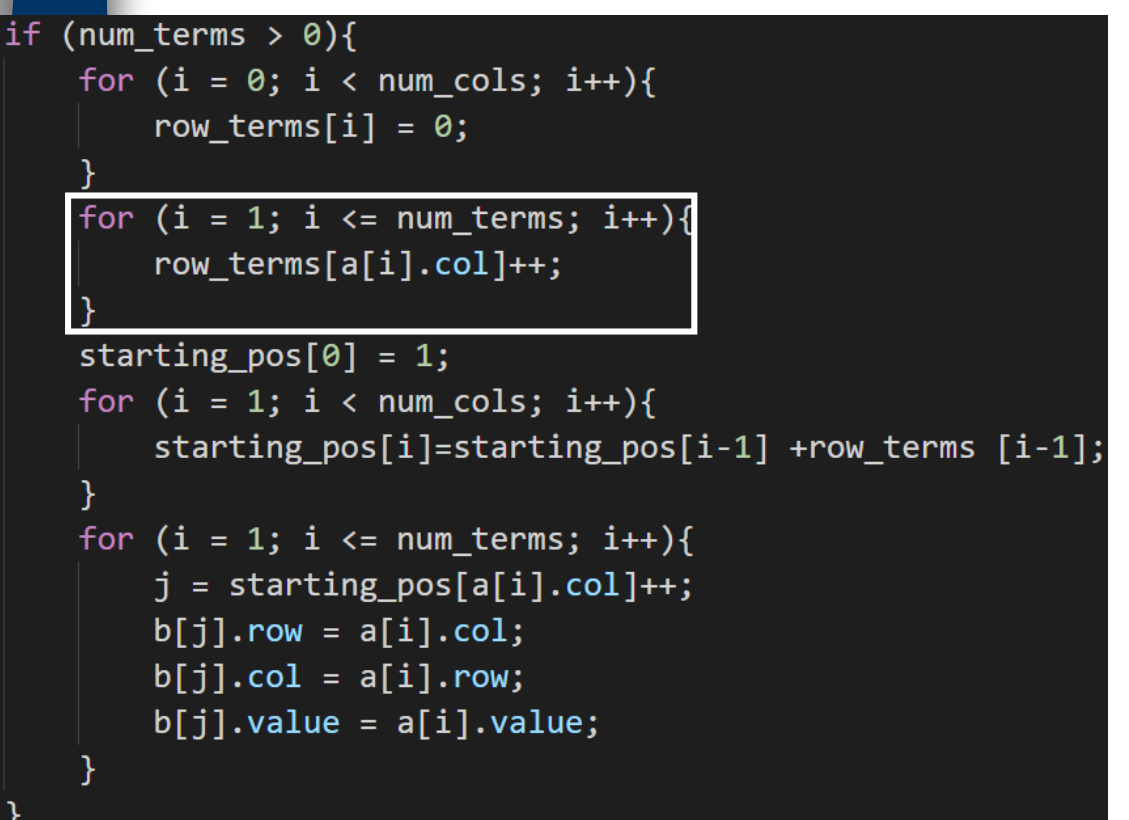

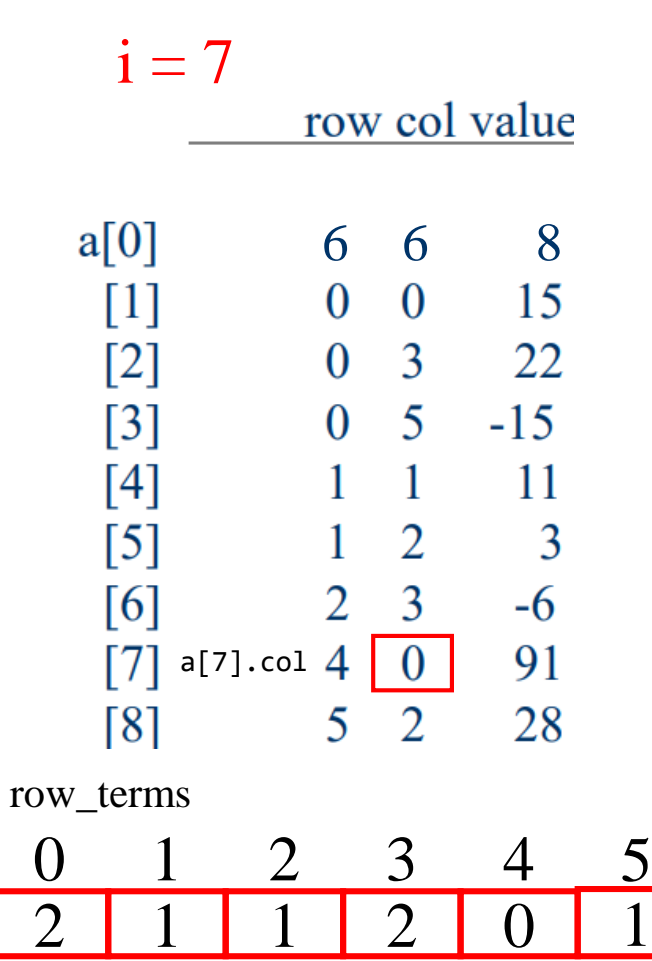

#### 目的: 實作轉置矩陣

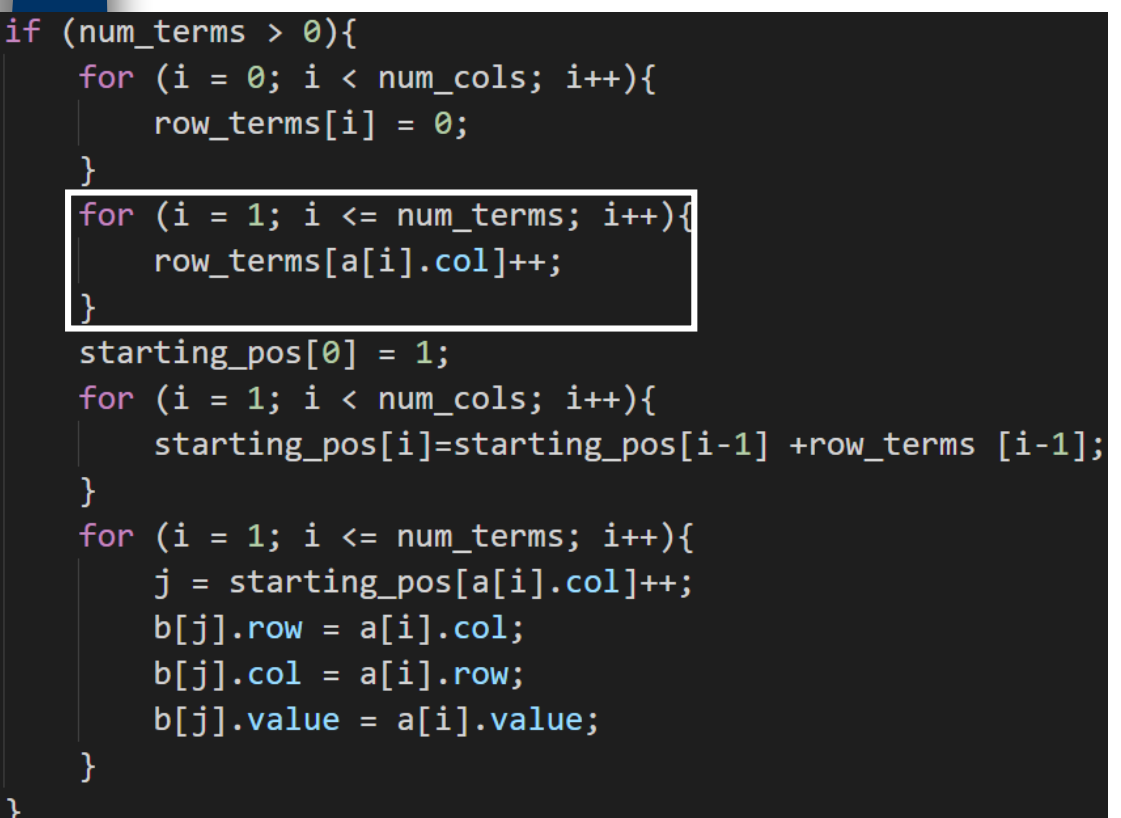

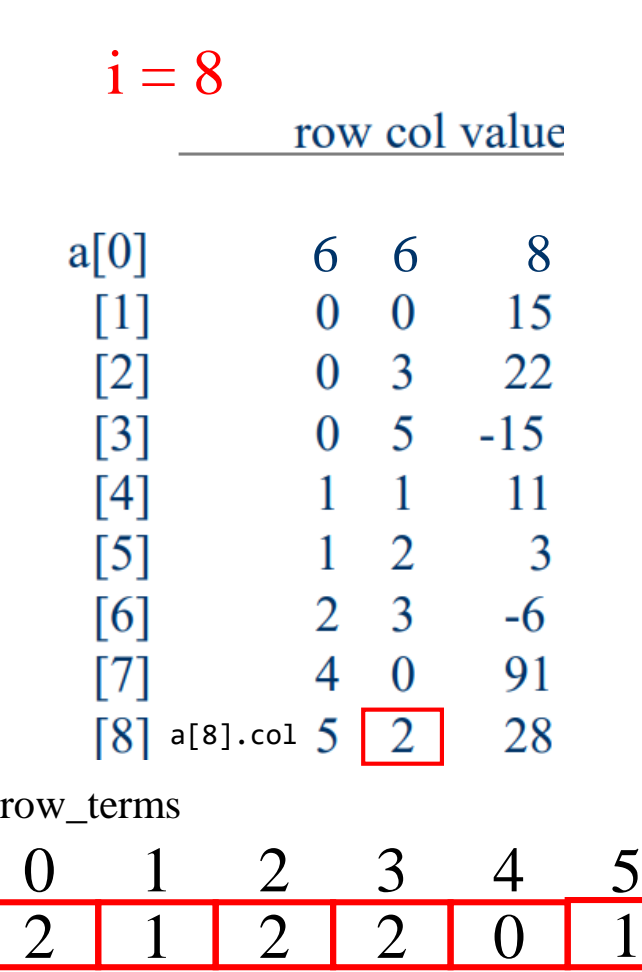

```
fast_transpose()程式碼說明:
目的: 實作轉置矩陣
```

```
if (num terms > 0){
    for (i = 0; i < num <i>cols</i>; i++)row terms[i] = 0;
   for (i = 1; i \le num terms; i++)row terms[a[i].col]++;
   starting pos[0] = 1;
   for (i = 1; i < num <i>cols</i>; i++)starting_pos[i]=starting_pos[i-1] +row_terms [i-1];
    for (i = 1; i \le num_t)j = starting_{pos[a[i].col]++}b[j].row = a[i].col;b[j].col = a[i].row;b[j].value = a[i].value;
```
 $i = 1$ 

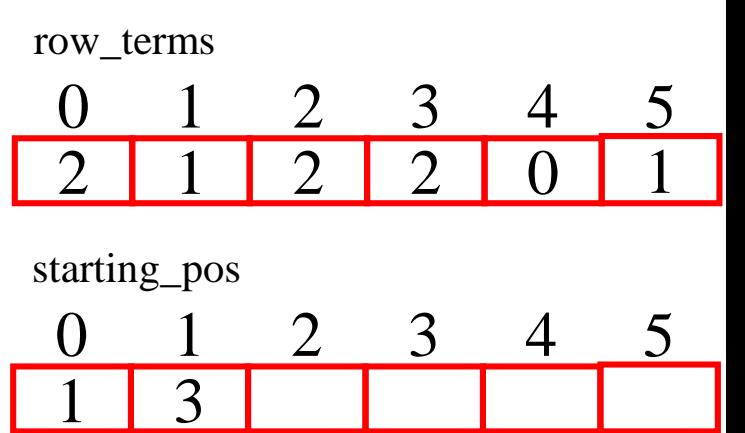

starting  $pos[1]=$ starting\_pos[0] + row terms [0]

```
目的: 實作轉置矩陣
```
### fast\_transpose()程式碼說明:

```
if (num terms > 0){
   for (i = 0; i < num <i>cols</i>; i++)row terms[i] = 0;
   for (i = 1; i \le num terms; i++)row terms[a[i].col]++;
   starting pos[0] = 1;
   for (i = 1; i < num <i>cols</i>; i++)starting_pos[i]=starting_pos[i-1] +row_terms [i-1];
   for (i = 1; i \le num_t)j = starting_pos[a[i].col]++;b[j].row = a[i].col;b[j].col = a[i].row;b[j].value = a[i].value;
```
 $i = 2$ 

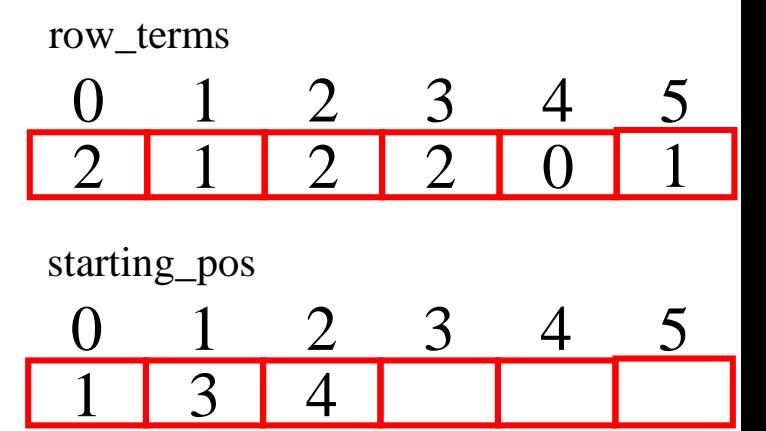

starting  $pos[2]=$ starting  $pos[1] +$ row terms [1]

```
目的: 實作轉置矩陣
```
### fast\_transpose()程式碼說明:

```
if (num terms > 0){
    for (i = 0; i < num <i>cols</i>; i++)row terms[i] = 0;
   for (i = 1; i \le num terms; i++)row terms[a[i].col]++;
    starting pos[0] = 1;
   for (i = 1; i < num <i>cols</i>; i++)starting_pos[i]=starting_pos[i-1] +row_terms [i-1];
    for (i = 1; i \le num_t)j = starting_{pos[a[i].col]++}b[j].row = a[i].col;b[j].col = a[i].row;b[j].value = a[i].value;
```
 $i = 3$ 

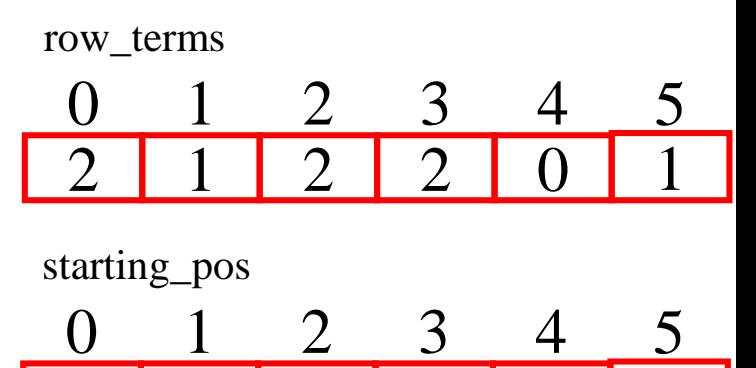

starting  $pos[3]=$ starting  $pos[2] +$ row terms [2]

1 3 4 6

```
目的: 實作轉置矩陣
```
### fast\_transpose()程式碼說明:

```
if (num terms > 0){
    for (i = 0; i < num <i>cols</i>; i++)row terms[i] = 0;
   for (i = 1; i \le num terms; i++)row terms[a[i].col]++;
    starting pos[0] = 1;
   for (i = 1; i < num <i>cols</i>; i++)starting_pos[i]=starting_pos[i-1] +row_terms [i-1];
    for (i = 1; i \le num_t)j = starting_{pos[a[i].col]++}b[j].row = a[i].col;b[j].col = a[i].row;b[j].value = a[i].value;
```
 $i = 4$ 

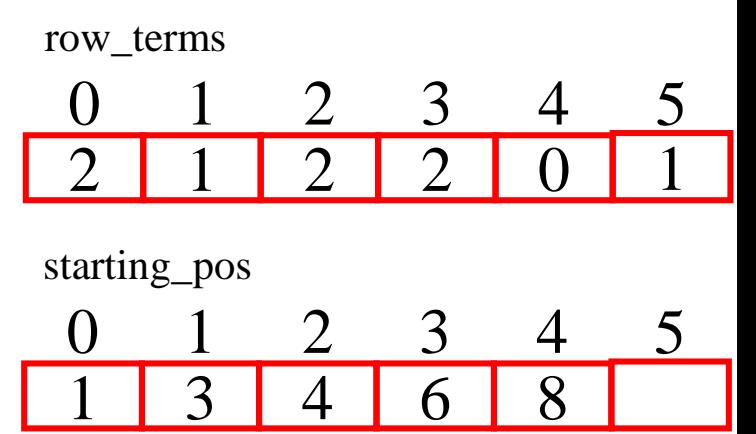

starting  $pos[4]=$ starting  $pos[3] +$ row terms [3]

#### 目的: 實作轉置矩陣

#### fast\_transpose()程式碼說明:

```
if (num terms > 0){
    for (i = 0; i < num <i>cols</i>; i++)row terms[i] = 0;
   for (i = 1; i \leq num terms; i++)row terms[a[i].col]++;
    starting pos[0] = 1;
   for (i = 1; i < num <i>cols</i>; i++)starting_pos[i]=starting_pos[i-1] +row_terms [i-1];
    for (i = 1; i \le num_t)j = starting_{pos[a[i].col]++}b[j].row = a[i].col;b[j].col = a[i].row;b[j].value = a[i].value;
```
 $i = 5$ 

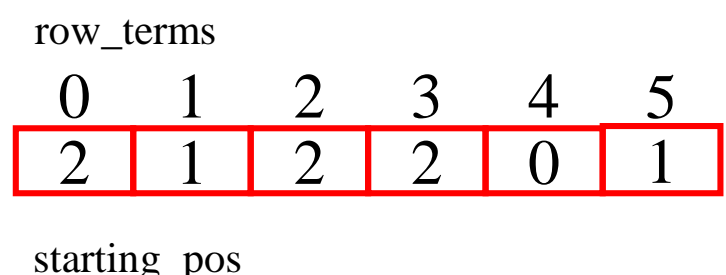

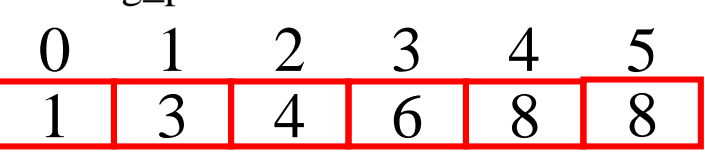

starting  $pos[5]=$ starting  $pos[4] +$ row terms  $[4]$ 

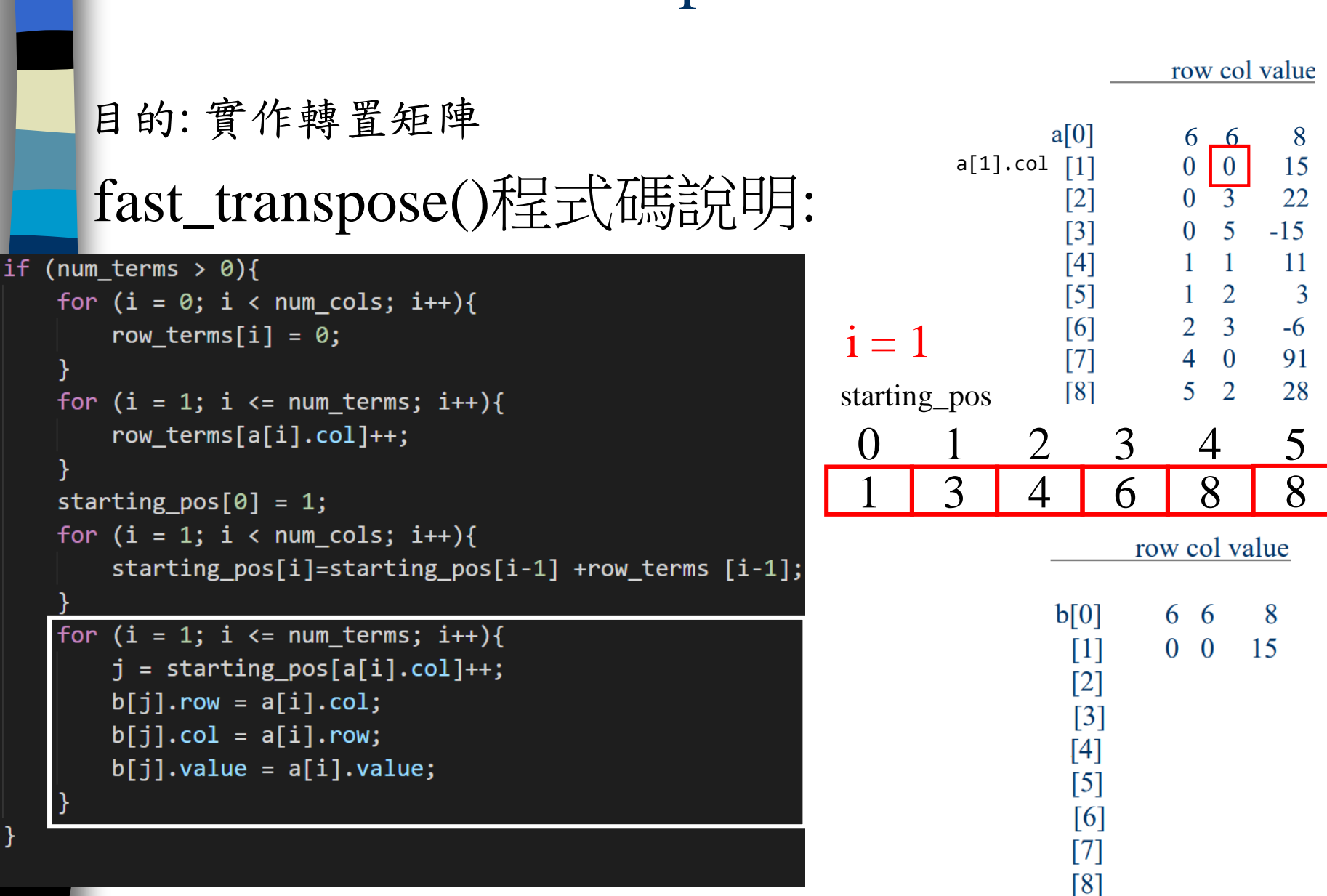

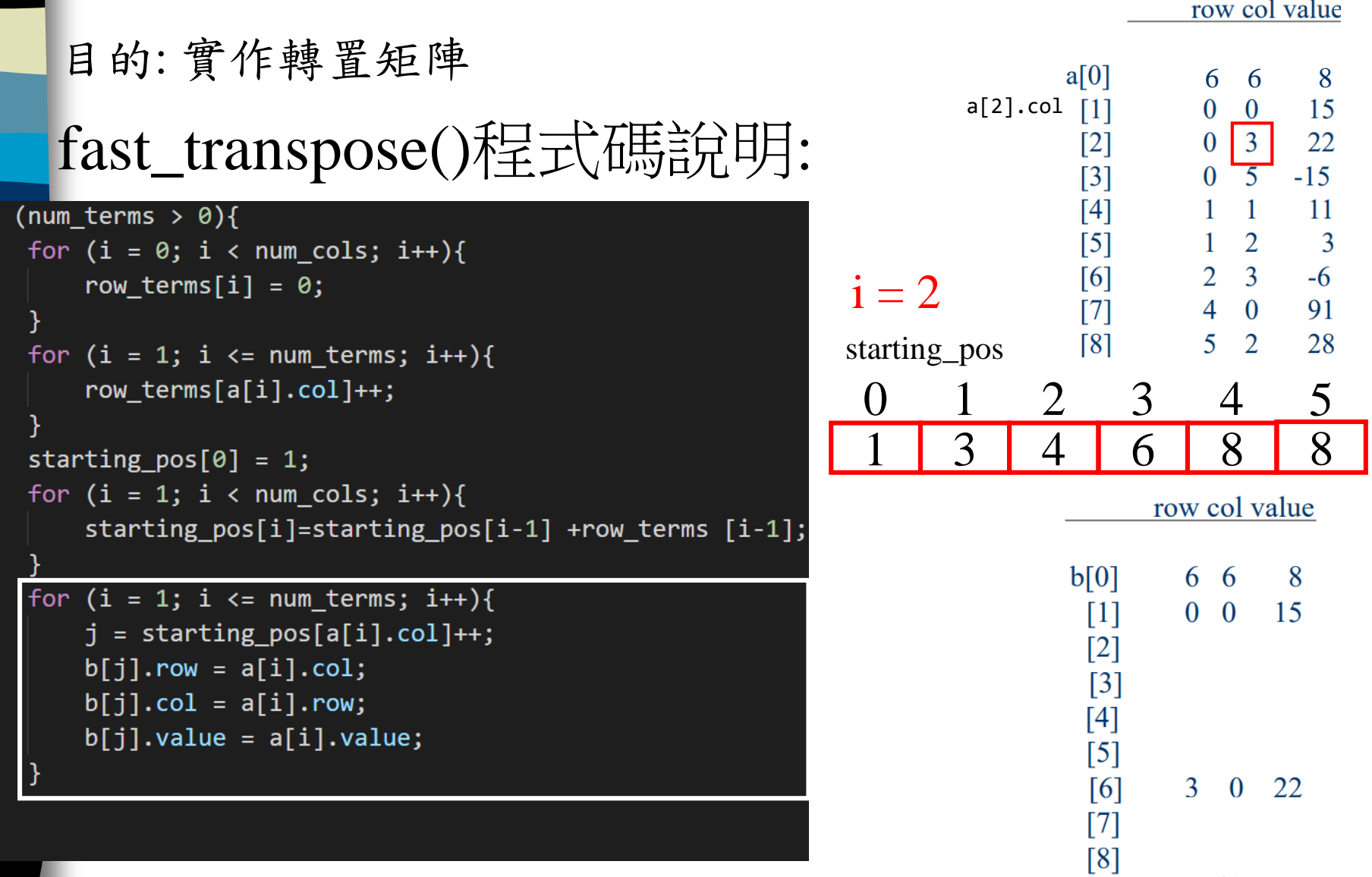

if

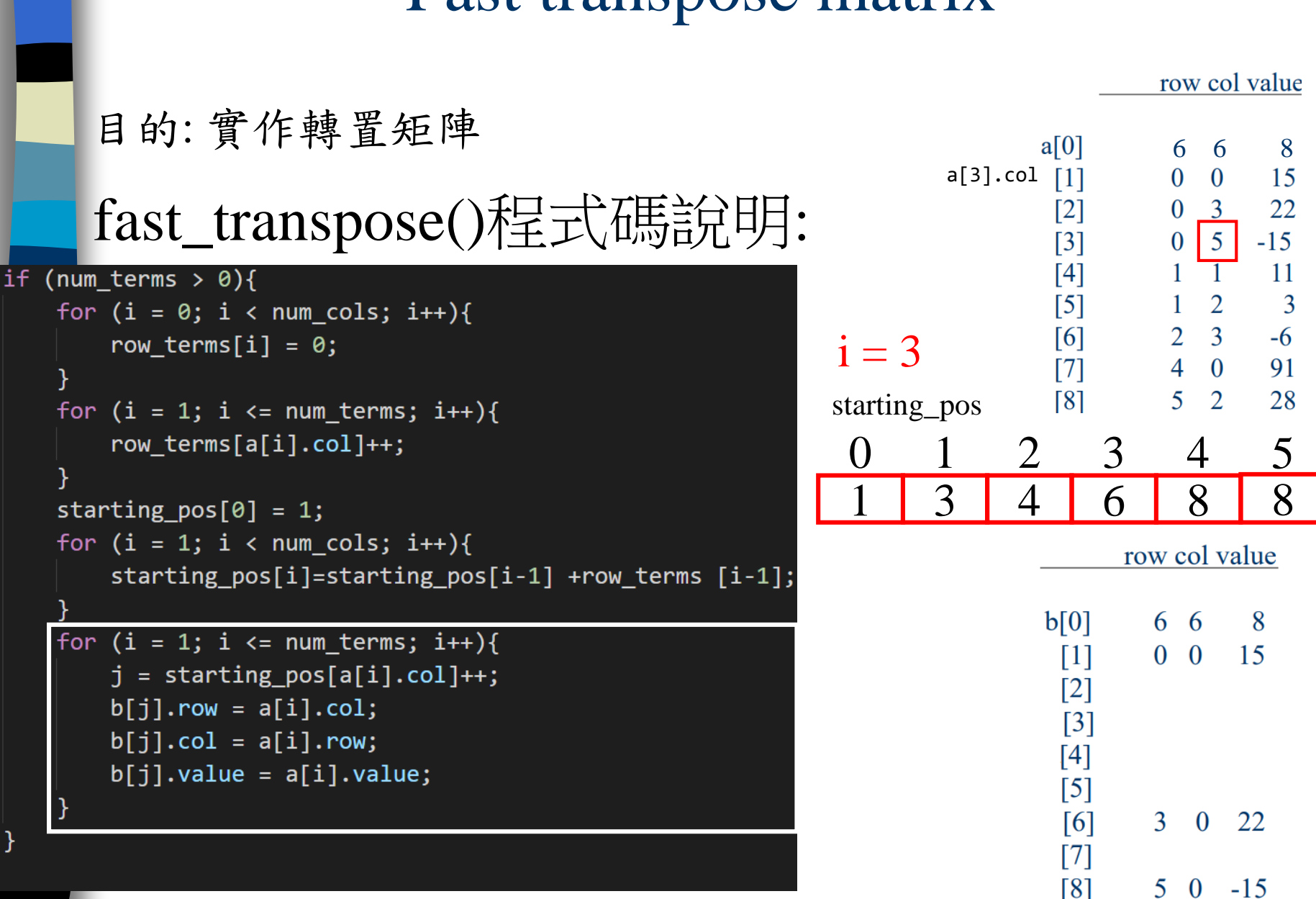

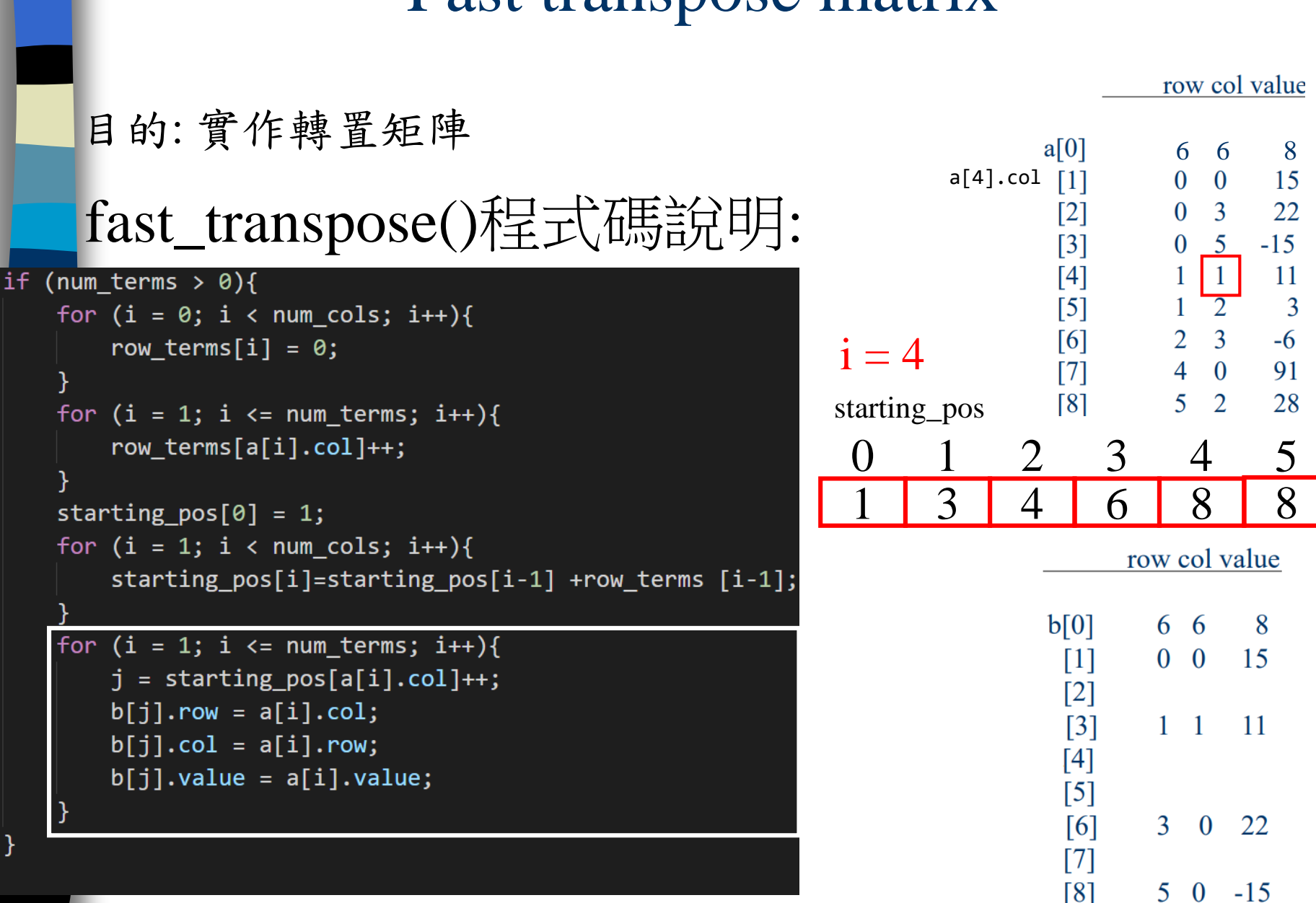

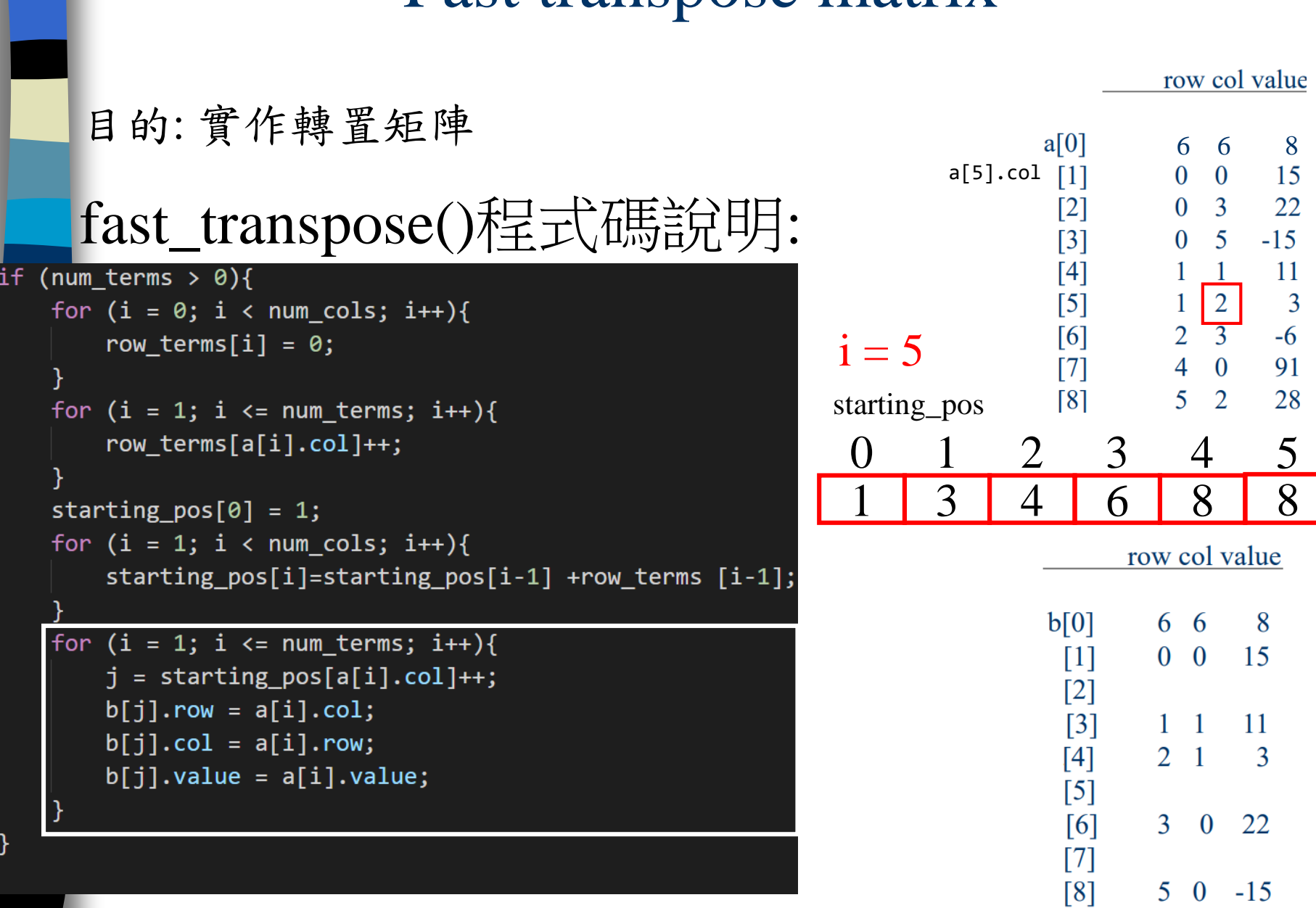

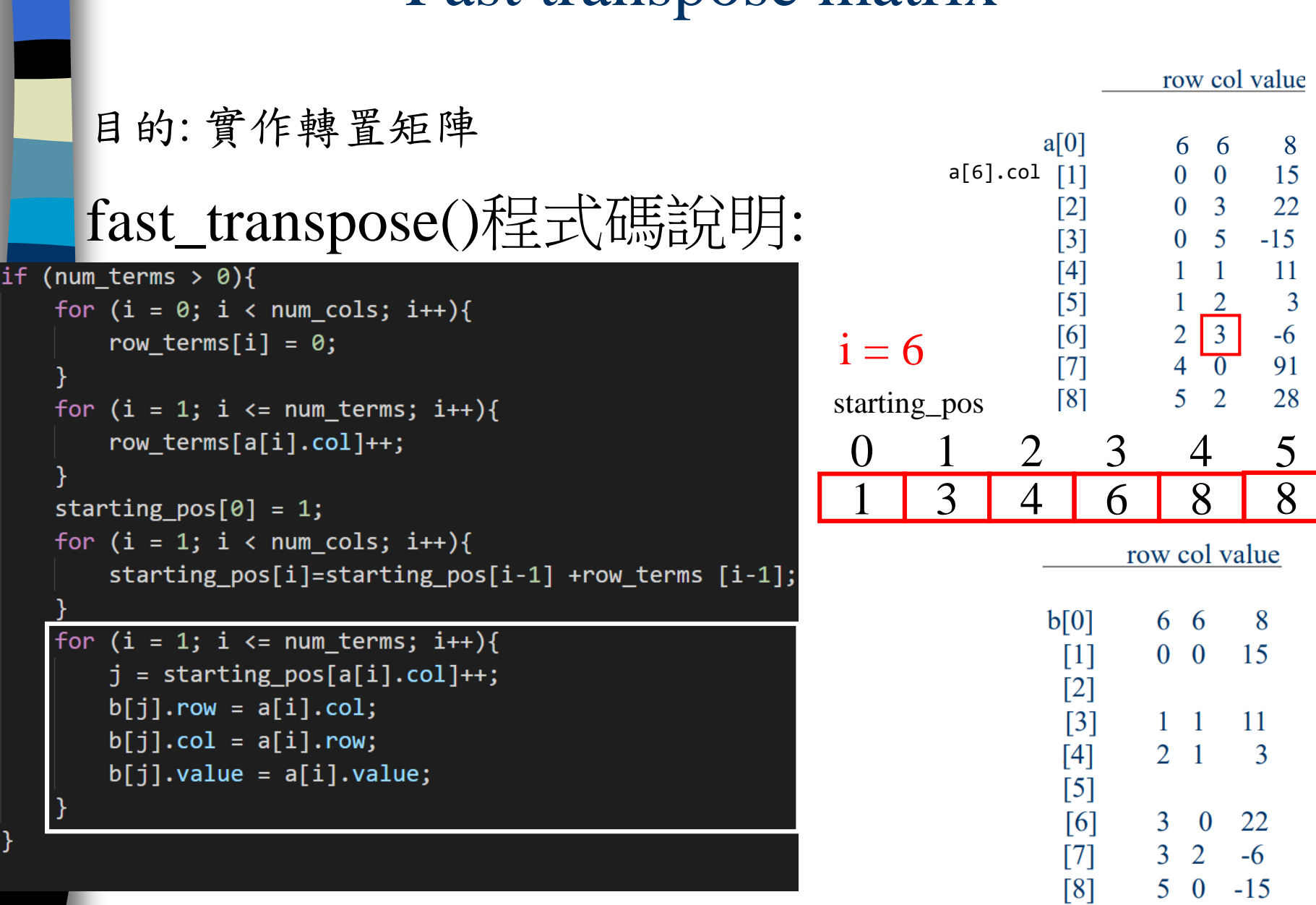

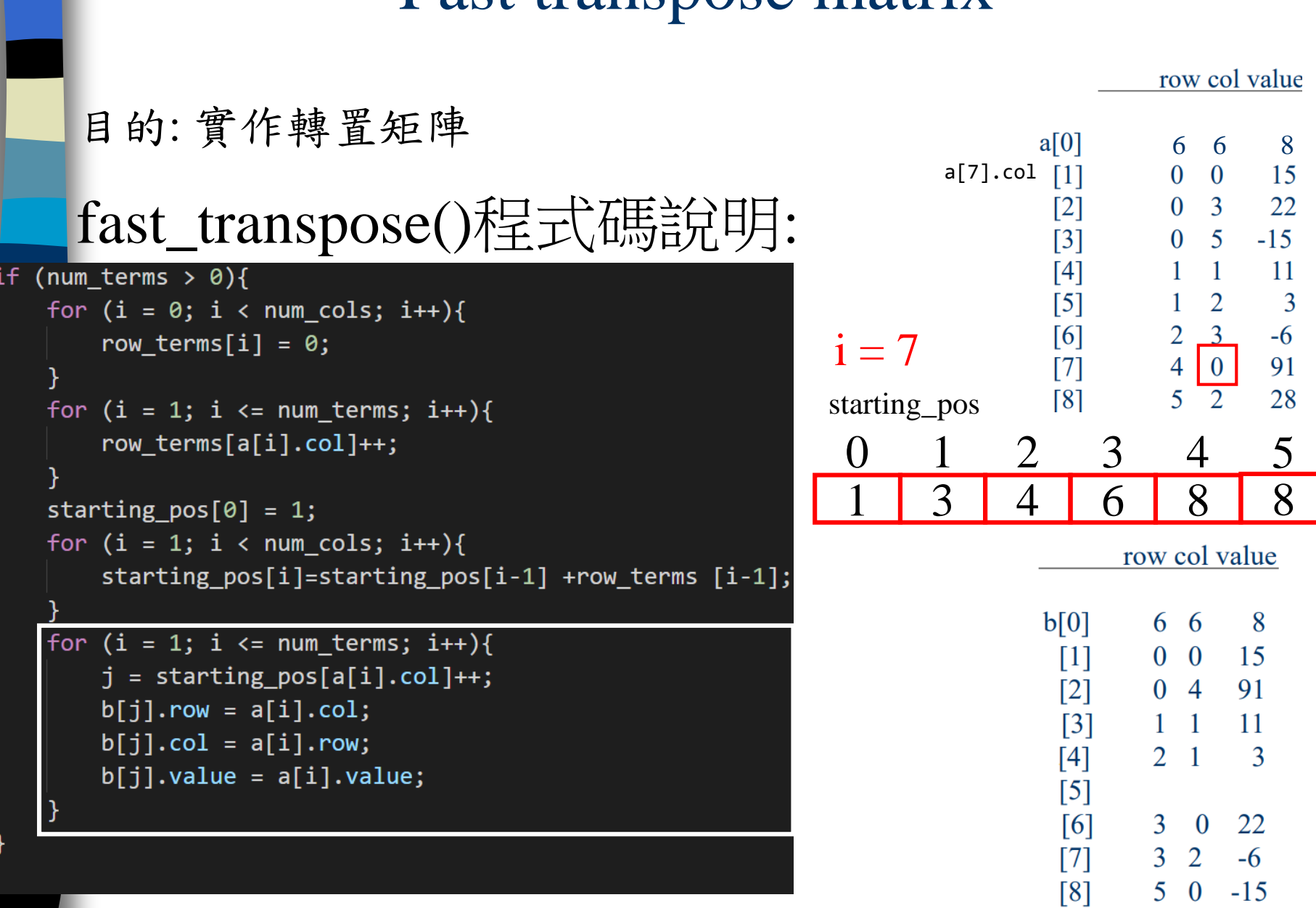

#### 回[outlin](#page-2-0)

# Fast transpose matrix

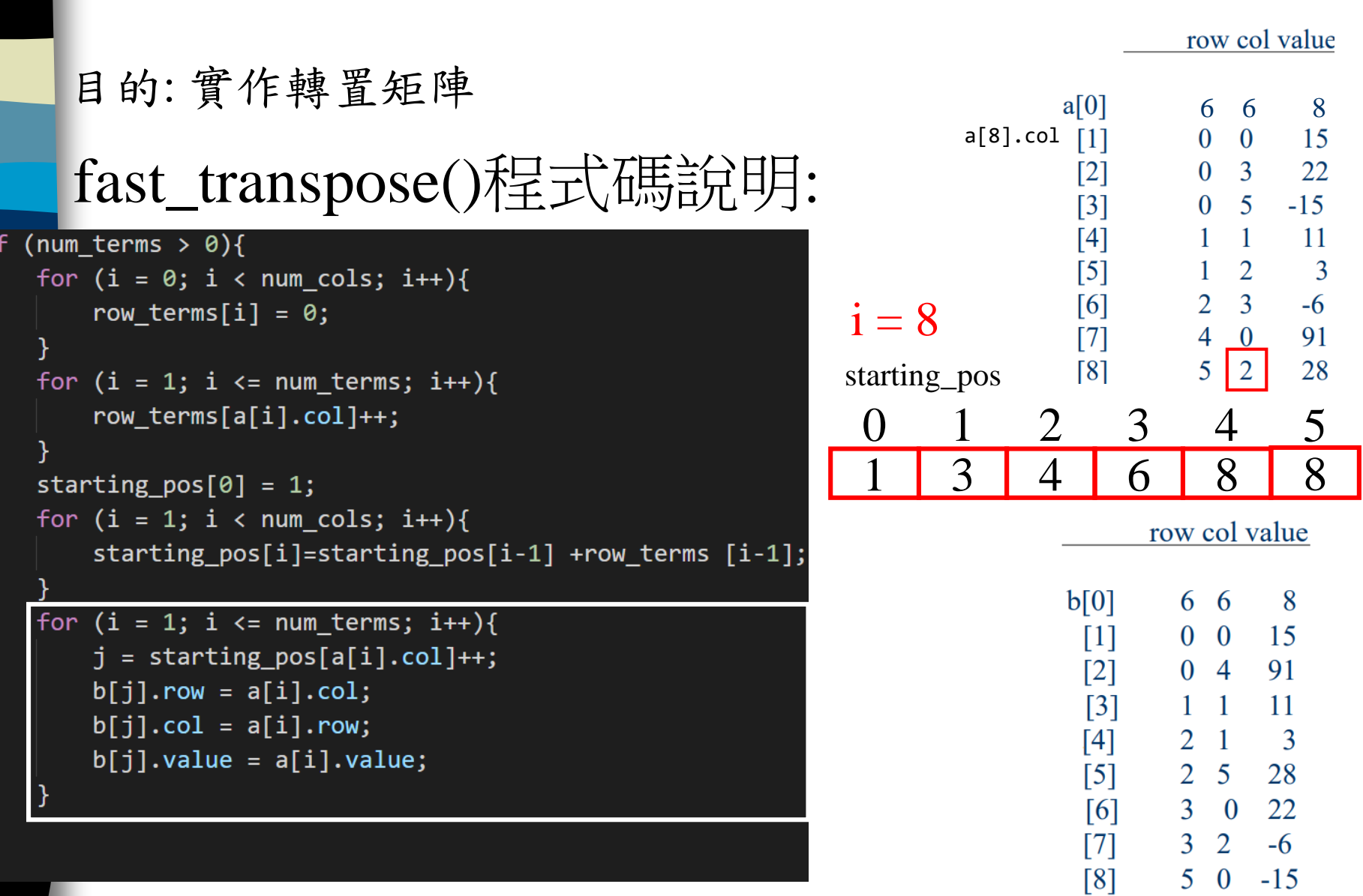

if

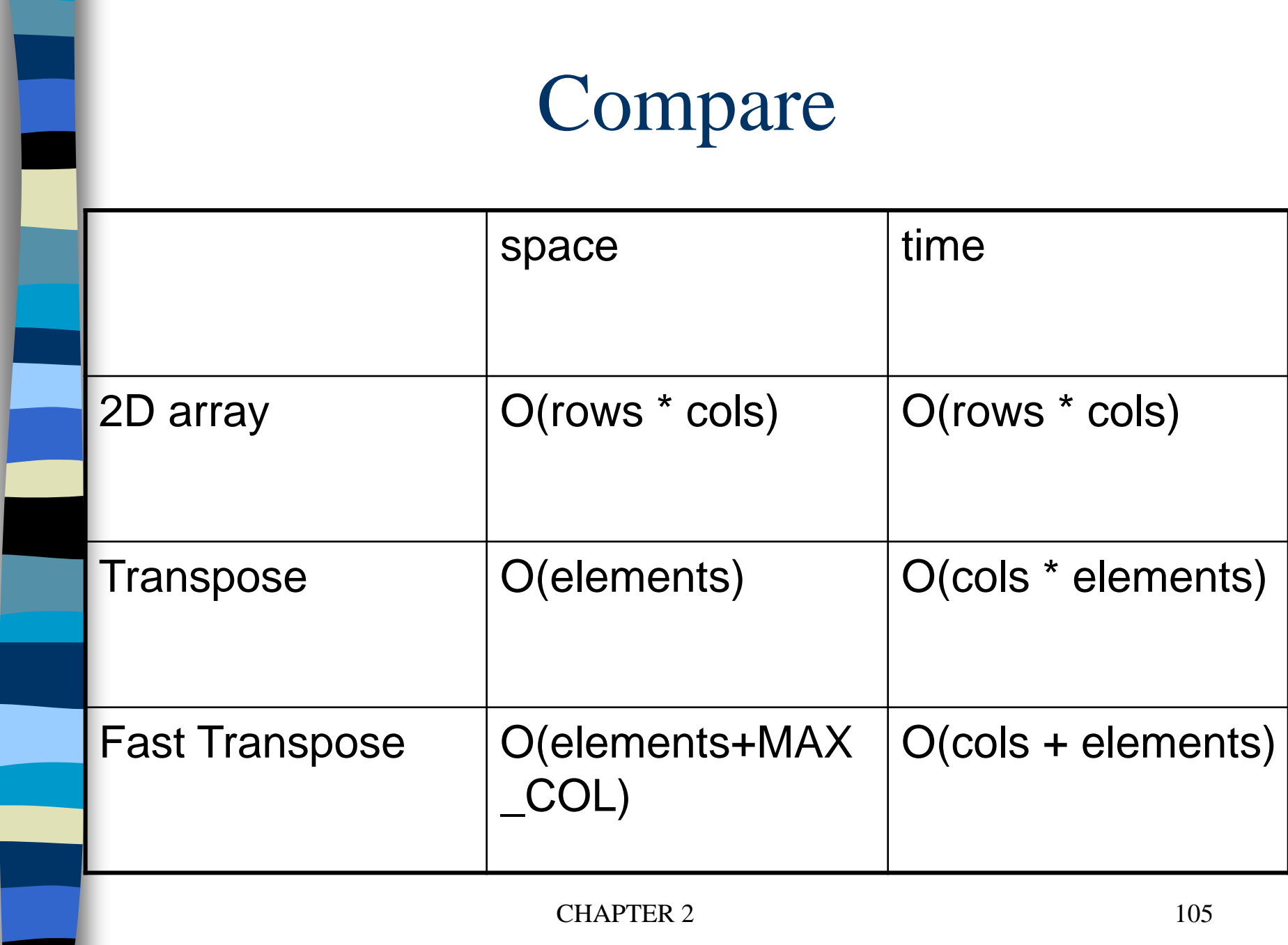

#### Sparse Matrix Multiplication

Definition:  $[D]_{m^*p}=[A]_{m^*n}^* [B]_{n^*p}$ Procedure: Fix a row of A and find all elements in column j of B for  $j=0, 1, ..., p-1$ .

Alternative 1. Scan all of B to find all elements in j. Alternative 2. Compute the transpose of B. (Put all column elements consecutively)

$$
d_{ij} = a_{i0} * b_{0j} + a_{i1} * b_{1j} + \ldots + a_{i(n-1)*} b_{(n-1)j}
$$

$$
\begin{bmatrix} 1 & 0 & 0 \\ 1 & 0 & 0 \\ 1 & 0 & 0 \end{bmatrix} \begin{bmatrix} 1 & 1 & 1 \\ 0 & 0 & 0 \\ 0 & 0 & 0 \end{bmatrix} = \begin{bmatrix} 1 & 1 & 1 \\ 1 & 1 & 1 \\ 1 & 1 & 1 \end{bmatrix}
$$

#### Sparse Matrix Multiplication 回[outlin](#page-2-0)

目的: 實作稀疏矩陣a\*矩陣b=矩陣d

做法說明:

1 0 0

2 0 0

3 0 0

a

row col value row col value b 1 2 3 3 3  $newB$  [0] 3 3  $[1]$ 0 0 1 0 0 1  $0 \quad 0 \quad 0$  $[2]$ 0 1 2 1 0 2 transpose  $[3]$ 2 0 3 0 2 3  $0 \quad 0 \quad 0$ 

36 63 38 0 0 1 1 0 2 2 0 3

row col value

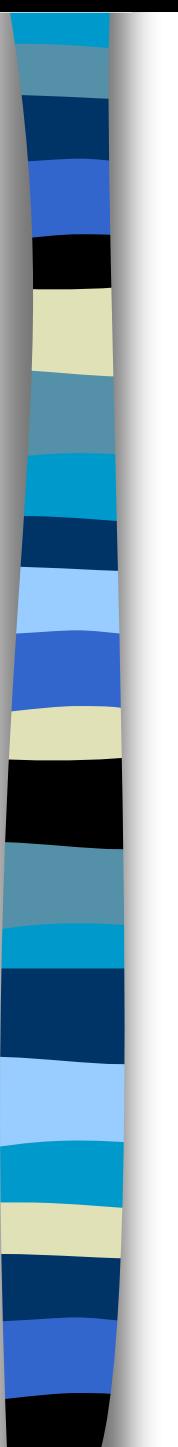

{

}

#### void mmult (term a[ ], term b[ ], term d[ ]) /\* multiply two sparse matrices \*/

int i, j, column, totalb =  $b$ [].value, totald = 0; int rows  $a = a[0]$ .row, cols  $a = a[0]$ .col, totala = a[0].value; int cols  $b = b[0].col$ , int row\_begin = 1, row =  $a[1]$ .row, sum =0; int new\_b[MAX\_TERMS][3]; if (cols  $a := b[0].row$ ){ /\*compare the row of a and the col of  $b*/$ fprintf (stderr, "Incompatible matrices\n"); exit (1);

fast\_transpose(b, new\_b); /\* the transpose of b is placed in new\_b  $*/$  $\frac{1}{x}$  set boundary condition  $\frac{x}{c}$  cols  $\frac{b}{c}$  + totalb a[totala+1].row = rows\_a;  $/* a[0].row*/$  $new_b[totalb+1].row =  $cols_b$ ;$  $new_b[totalb+1].col = 0$ ; for  $(i = 1; i \leq totala;$   $)/$   $\{$   $\}$  a[0].val\*  $\}$  at most rows\_a times column = new\_b[1].row;  $\frac{\pm \sqrt{6}}{1}$ .col\*/ for  $(j = 1; j \leq totalb+1;$   $\{ \ \ \nmid^{*}b[0].val^{*} / \ \text{at most} \ \text{cols\_b} \ \text{times} \}$ /\* mutiply row of a by column of  $b \cdot \frac{1}{2}$ if (a[i].row != row) {  $/*$  a[1].row \*/ storesum(d, &totald, row, column, &sum);  $i = row_{begin}$ ; for (; new\_b[j].row == column;  $j++$ ) :<br>, column =new\_b[j].row;  $/*$  next col  $*/$ }

else switch (COMPARE (a[i].col, new\_b[j].col)) { case  $-1$ : /\* go to next term in a \*/ i++; break; case 0:  $/*$  add terms, go to next term in a and b  $*/$ sum  $+=$  (a[i++].value  $*$  new\_b[j++].value); break; case 1: /\* advance to next term in b\*/  $1 + +$ }  $}$  /\* end of for j  $\le$  totalb+1 \*/ at most cols\_b times for  $($ ; a[i].row == row; i++) :<br>, row\_begin = i; row =  $a[i].row;$  $\}$  /\* end of for i  $\le$ =totala \*/  $d[0].row = rows_a;$  /\*  $a[0].row*/$  $d[0].col = \text{cols}\, b; \frac{4}{5} b[0].cols*/$  $d[0]$ .value = totald; at most rows\_a times

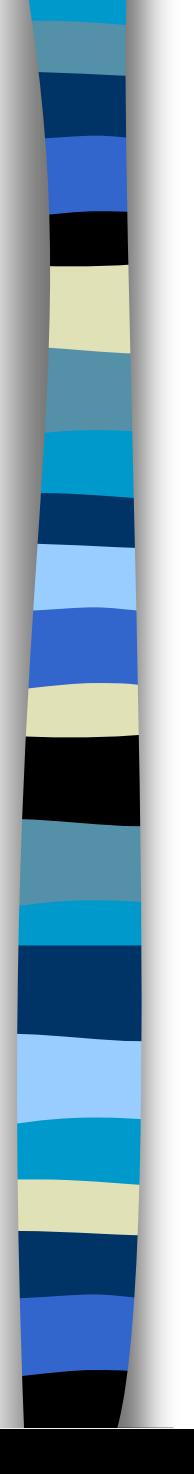

{

}

**Program 2.11:** storsum function

#### void storesum(term d[ ], int \*totald, int row, int column, int \*sum)

/\* if  $*$ sum != 0, then it along with its row and column position is stored as the \*totald+1 entry in  $d \cdot \frac{1}{4}$ if (\*sum) if (\*totald  $<$  MAX\_TERMS) {  $d[++*totald].row = row;$  $d[*totald].col = column;$  $d[*totald].value = *sum;$ } else { fprintf(stderr, "Numbers of terms in product exceed %d\n",  $MAX$ <sub>TERMS</sub>);  $exit(1);$ }

# Asymptotic Time Complexity of The Sparse Matrix Multiplication Algorithm

- cols  $\mathbf b$  : the number of columns in matrix B.
	- rows a: the number of rows in matrix A.

```
termsrow<sub>i</sub>: the number of terms in row i of A.
cols_b * termsrow<sub>1</sub> + totalb +
cols_b * termsrow<sub>2</sub> + totalb +
\ldots +\cosh b * \tterm<sub>p</sub> + \totalb= \cosh b * (\text{termsrow}_1 + \text{termsrow}_2 + ... + \text{termsrow}_p) +rows_a * totalb
= \cosh b * \tota totala + row_a * totalb
```

```
Time complexity: O(cols_b * totala + rows_a * totalb + cols_b + totalb)
```

```
O(cols_b * totala + rows_a * totalb)
```
Fast transpose algorithm
Compared with matrix multiplication using array

```
for (i = 0; i < rows a; i++)for (i=0; j < \text{cols}\_b; j++) {
sum =0;
for (k=0; k < \text{cols } a; k++)sum += (a[i][k] * b[k][i]);d[i][j] = sum;}
```
O(rows  $a * \text{cols } a * \text{cols } b$ ) vs.  $O(cols_b * total_a + rows_a * total_b)$ 

CHAPTER 2 119 optimal case: total\_a < rows\_a \* cols\_a total  $b < \text{cols } a * \text{cols } b$ worse case: total\_a --> rows\_a  $*$  cols\_a, or total  $b \rightarrow \cosh a * \cosh b$